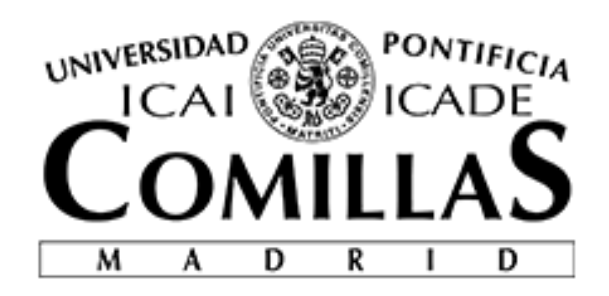

# ESCUELA TÉCNICA SUPERIOR DE INGENIERÍA (ICAI) MÁSTER EN INGENIERÍA INDUSTRIAL

TRABAJO FIN DE MÁSTER

## **Análisis de las implicaciones de inclusión de la red de distribución de calor en un despacho económico termoeléctrico.**

Autor: David de Miguel Peña Directores: Lukas Sigrist Codirector: Enrique Lobato Miguélez

Agosto de 2020

Declaro, bajo mi responsabilidad, que el Proyecto presentado con el título

"Análisis de las implicaciones de inclusión de la red de distribución de calor en un despacho económico termoeléctrico."

en la ETS de Ingeniería - ICAI de la Universidad Pontificia Comillas en el

curso académico 2019/20 es de mi autoría, original e inédito y

no ha sido presentado con anterioridad a otros efectos.

El Proyecto no es plagio de otro, ni total ni parcialmente y la información que ha sido

tomada de otros documentos está debidamente referenciada.

Fdo.: David de Miguel Peña Fecha:25 / 08 / 2020

enignel

Autorizada la entrega del proyecto

EL DIRECTOR DEL PROYECTO

Fdo.: Lukas Sigrist Fecha: 25 / 08 / 2020

L. hgrot

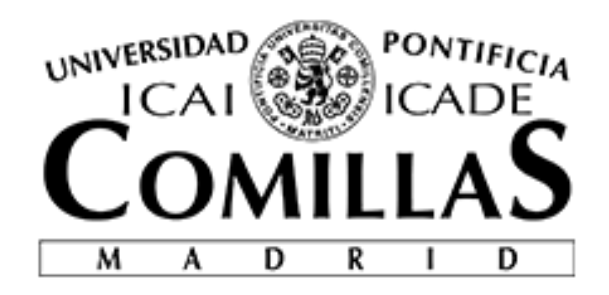

# ESCUELA TÉCNICA SUPERIOR DE INGENIERÍA (ICAI) MÁSTER EN INGENIERÍA INDUSTRIAL

TRABAJO FIN DE MÁSTER

## **Análisis de las implicaciones de inclusión de la red de distribución de calor en un despacho económico termoeléctrico.**

Autor: David de Miguel Peña Directores: Lukas Sigrist Codirector: Enrique Lobato Miguélez

Agosto de 2020

## <span id="page-6-0"></span>AGRADECIMIENTOS

En primer lugar, quiero dar las gracias a mi supervisor, Lukas Sigrist, por todo el tiempo que ha invertido en mí, no solo ha sido mi director del proyecto sino también profesor de Máquinas Eléctricas y de Máquinas y Accionamientos de la especialidad de ingeniería eléctrica.

También quiero agradecer a mi universidad la formación y oportunidades que me ha dado durante estos 6 años de carrera, de los que estoy muy orgulloso y los considero la mejor etapa de mi vida.

Por último, pero no por ello menos importante, me gustaría dar las gracias a mi familia y amigos por haberme ayudado siempre que lo he necesitado, sin ellos no habría sido posible todo este esfuerzo.

### <span id="page-7-0"></span>PREFACIO

Este proyecto es el Trabajo de Fin de Máster del Máster Universitario en Ingeniería Industrial de la Universidad Pontificia de Comillas ICAI – ICADE realizado durante el curso académico 2019 – 2020.

Durante este año trabajando en el proyecto he ampliado y aplicado mis conocimientos aprendidos durante la ingeniería en el campo de la investigación operativa, explotación de sistemas de energía eléctrica, programación, modelado matemático, sistemas eléctricos de potencia y transmisión del calor.

## <span id="page-8-0"></span>ABSTRACT

En la actualidad se está viviendo una fuerte transición energética guiada por las tecnologías de generación renovables y un gran crecimiento industrial que se ve reflejado en el aumento de la demanda energética tanto en forma de electricidad como de calor.

Este proyecto utiliza el concepto de la generación de calor en todo su abanico de posibilidades: calefacción, bombas de calor, cogeneración y tri-generación para abastecer a una zona delimitada llamada en castellano: calefacción de distrito o calefacción urbana ("*district heating"*).

Los sistemas de calefacción de distrito están empezando a integrarse en el sistema eléctrico dando lugar a sistemas combinados de calor y energía. Estos sistemas reciben el nombre de: *Combined Heat and Power system* (CHP)

España cuenta con más de 350 redes de calor y está en auge en Europa, por lo que resulta especialmente interesante y necesario hacer un análisis y modelado de las redes de calor y ver su implicación en la explotación del sistema termoeléctrico.

Este proyecto de ingeniería es un estudio que trata de analizar mediante métodos matemáticos la implicación de la red de calor de los sistemas de calefacción de distrito en los resultados del despacho económico.

Se ha hecho un estudio analítico de la variación de los resultados de los costes marginales del despacho económico (termoeléctrico) al incluir en el modelo una red de distribución de calor con sus correspondientes restricciones.

Esta es la primera aproximación que se ha llevado a cabo en este ámbito, se ha modelado y programado un modelo simplificado de la red de calor para simular un despacho económico con una demanda desagregada en demanda térmica y eléctrica.

Este estudio parte de tiene varias hipótesis; se han despreciado las pérdidas de energía térmica en la red de trasporte de calor al estar correctamente aislada con un material de baja conductividad térmica y un espesor adecuado. Se supone que las temperaturas de impulsión y de retorno son fijas proporcionando una diferencia de temperaturas constantes y que el fluido de transporte -agua- es incompresible, lo cual implica que no varía la densidad del fluido.

En el proyecto se ha estudiado el régimen permanente, sin entrar al detalle de estudio de transitorios en cada cambio de demanda térmica y de periodo de tiempo.

Se propone la siguiente red de calor para el estudio de su implicación en los resultados del despacho económico:

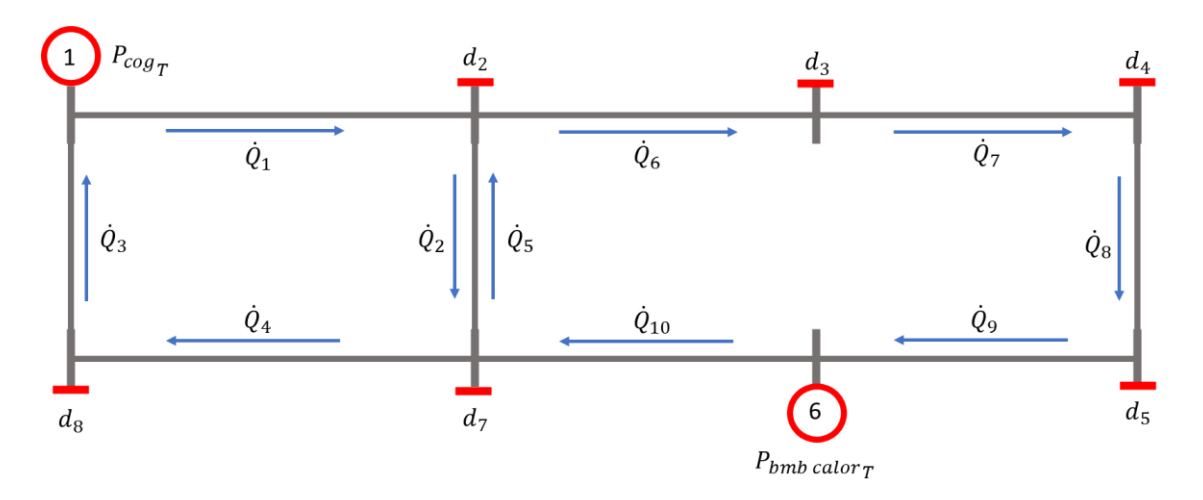

*Figura 1: Red de Calor Caso de estudio*

<span id="page-9-0"></span>Esta red de calor está compuesta por seis nudos de demanda calorífica y dos nudos de generación térmica, en los cuales se ha instalado un cogenerador [nudo 1] y una bomba de calor [nudo 6]. El cogenerador convierte la energía de combustión en calor y trabajo útil, el cual va aplicado al alternador para producir electricidad mientras que la bomba de calor consume energía eléctrica generar potencia calorífica.

El modelado matemático es complejo debido a la no linealidad de la mecánica de fluidos, por ello, es necesario usar simplificaciones en las restricciones que puedan parametrizar la transmisión de calor de forma lineal y simple.

El cálculo de la distribución de caudales por una red de tuberías tiene diversos métodos iterativos de resolución, siendo el método de Hardy Cross el más antiguo y usado actualmente. La distribución de los flujos volumétricos a través de la red de distribución tiene que cumplir dos leyes físicas: la ley de continuidad, la cual establece que la suma de flujos en cualquier nudo de la red debe ser cero y la ley de balance de energía, donde la suma de pérdidas de carga en una malla ha de ser igual a cero.

Este esquema de variables tiene una gran similitud con el mundo eléctrico viéndose reflejado en las leyes de Kirchhoff y la relación entre presiones y niveles de voltaje.

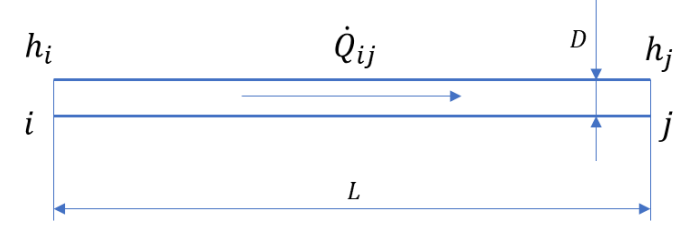

*Figura 2: Esquema de variables en una tubería.*

<span id="page-9-1"></span>La diferencia de presiones entre ambos extremos de la tubería está relacionada con las pérdidas de carga del fluido:

$$
h_i = h_j - \frac{8 \cdot f \cdot L}{\pi^2 \cdot g \cdot D^5 \cdot \rho^2} m_{ij}^2
$$

Estas pérdidas de carga son directamente proporcionales con el cuadrado del flujo másico, suponiendo constante el factor de rugosidad de la tubería. Posteriormente, se modela la cantidad de potencia térmica que puede trasportar la tubería de un extremo a otro.

$$
\dot{Q}_{ij_T}\left[kW_T\right] = \dot{m}_{ij} \cdot c_p \cdot (T_{impulsion} - T_{retorno})
$$

Donde puede observarse que el calor transportado a través de la tubería depende del flujo másico, de la diferencia de temperaturas y del calor específico del fluido de trasporte. Suponiendo constantes los dos últimos, se puede regular la demanda controlando el sistema con el caudal. Es decir, a mayor demanda de potencia térmica por parte del consumidor, mayor será la demanda caudal (flujo másico) en ese nudo.

Por lo tanto, las variables de decisión del despacho económico que afectan a este problema serán las presiones en cada nudo de la red de calor, la potencia térmica transportada por cada tubería y las potencias generadas por el cogenerador y la bomba de calor.

En el modelado de restricciones lineales surge el problema de la posibilidad de que el fluido puede ir en ambos sentidos, luego el caudal puede tomar valores negativos y es necesario modelar las restricciones usando variables enteras y binarias auxiliares:

$$
B\dot{Q}_{ij_t}^2 + h_{j_t} - h_{i_t} \le M\left(1 - y_{ij_t}\right)
$$
  

$$
B\dot{Q}_{ij_t}^2 - h_{j_t} + h_{i_t} \le My_{ij_t}
$$
  

$$
y_{ij_t} \in \{0,1\}
$$

Todas estas variables han de estar dentro de sus límites máximo y mínimos establecidos para el correcto funcionamiento del servicio.

El modelo de despacho económico llevado a cabo en este proyecto está formulado para resolverlo con algoritmos *Mixed Integer Linear Programming* (MILP), por lo tanto, es necesario linealizar las restricciones anteriores, aunque si se posee un software con paquetes de optimización avanzados se pueden usar éstas directamente. Este modelo está unido a un despacho económico eléctrico de nodo único para analizar los posibles escenarios.

Finalmente se puede observar en el caso de estudio que la inclusión de una red de calor en el despacho económico apenas afecta a su resultado óptimo. Tienden a generar energía térmica aquellas unidades cuyo coste marginal es más pequeño para lograr el óptimo global.

Queda recomendado para futuras investigaciones en esta área la simulación de redes de transporte de calor más grandes, con más tecnologías de generación integradas a la misma y el análisis de varias redes de calor explotadas simultáneamente.

## <span id="page-11-0"></span>ABSTRACT [ENGLISH VERSION]

Nowadays, a strong energy transition is guided by renewable generation technologies and a great industrial growth that is reflected in the increase of energy demand both in the form of electricity and heat.

This master thesis project uses the concept of heat generation in all its range of possibilities: heating, heat pumps, cogeneration and tri-generation to supply a delimited area called in English: District Heating.

District heating systems are beginning to be integrated into the electrical system, giving rise to *Combined Heat and Power system* (CHP)

Spain has more than 350 heat networks and its installation is increasing in Europe, so it is particularly interesting and necessary to make an analysis and modelling of heat networks and see their involvement in the exploitation of the thermoelectric system.

This engineering project is a study that tries to analyse by mathematical methods the implication of the heat network of the district heating systems in the results of the economic dispatch.

An analytical study has been made of the variation in the results of the marginal costs of economic dispatch (thermoelectric) by including a heat distribution network with its corresponding restrictions in the model.

This is the first approximation that has been carried out in this area, a simplified model of the heat network has been modelled and programmed to simulate an economic dispatch with a demand broken down into thermal and electrical demand.

This study is based on several hypotheses; the thermal energy losses in the heat transport network have been disregarded since it is correctly insulated with a material of low thermal conductivity and adequate thickness. It is assumed that the flow and return temperatures are fixed, providing a constant temperature difference, and that the transport fluid - water - is incompressible, which implies that the density of the fluid does not vary.

The project has studied the permanent regime, without entering into the detail of studying transients at each change in thermal demand and time period.

The following heat network is proposed for the study of its implication in the results of the economic dispatch:

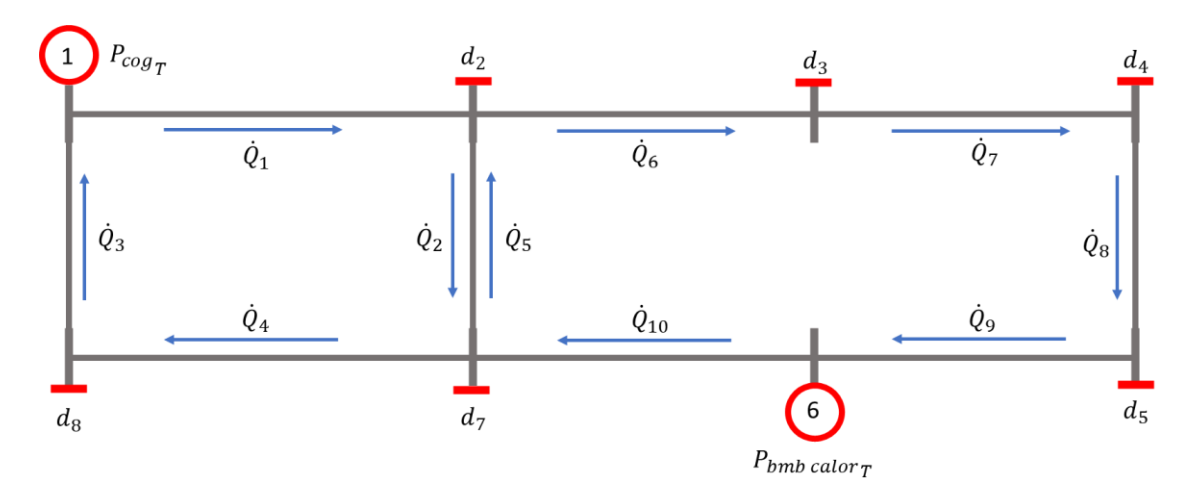

*Figura 3: District Heating Network*

<span id="page-12-0"></span>This heat network consists of six heat demand nodes and two heat generation nodes, in which a co-generator [node 1] and a heat pump [node 6] are installed. The co-generator converts the combustion energy into heat and useful work, which is applied to the alternator to produce electricity while the heat pump consumes electrical energy to generate heat power.

Mathematical modelling is complex due to the non-linearity of fluid mechanics, so it is necessary to use simplifications in the constraints that can parameterize the heat transmission in a linear and simple way.

The calculation of flow distribution through a pipe network has several iterative methods of resolution, being the Hardy Cross method the oldest and most currently used. The distribution of volumetric flows through the distribution network has to comply with two physical laws: the law of continuity, which establishes that the sum of flows in any node of the network must be zero, and the law of energy balance, where the sum of load losses in a mesh must be equal to zero.

This scheme of variables has a great similarity with the electrical world being reflected in the Kirchhoff's laws and the relation between pressures and voltage levels.

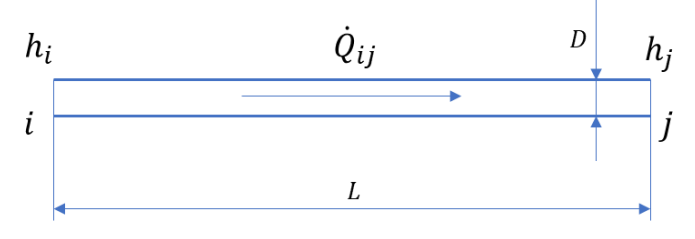

*Figura 4: Diagram of decision variables in a pipe*

<span id="page-12-1"></span>The pressure difference between both ends of the pipe is related to the fluid dynamic pressure losses:

$$
h_i = h_j - \frac{8 \cdot f \cdot L}{\pi^2 \cdot g \cdot D^5 \cdot \rho^2} m_{ij}^2
$$

These pressure losses are directly proportional to the square of the mass flow, assuming a constant pipe roughness factor. Subsequently, the amount of thermal power that the pipe can transport from one end to the other is modelled.

$$
\dot{Q}_{ij_T} \left[ kW_T \right] = \dot{m}_{ij} \cdot c_p \cdot (T_{impulsion} - T_{retorno})
$$

Where it can be seen that the heat transported through the pipe depends on the mass flow, the temperature difference and the specific heat of the transport fluid. Assuming constants for the latter two, demand can be regulated by controlling the system with the flow rate. That is, the higher the thermal power demand by the consumer, the higher the flow demand (mass flow) at that node.

Therefore, the decision variables of the economic dispatch that affect this problem will be the pressures at each node of the heat network, the thermal power transported by each pipe and the power generated by the co-generator and the heat pump.

In the modelling of linear restrictions the problem arises of the possibility that the fluid can go in both directions, then the flow can take negative values and it is necessary to model the restrictions using whole variables and auxiliary binaries:

$$
B\dot{Q}_{ij_t}^2 + h_{j_t} - h_{i_t} \le M\left(1 - y_{ij_t}\right)
$$
  

$$
B\dot{Q}_{ij_t}^2 - h_{j_t} + h_{i_t} \le My_{ij_t}
$$
  

$$
y_{ij_t} \in \{0,1\}
$$

All these variables must be within their maximum and minimum limits established for the correct operation of the service.

The economic dispatch model carried out in this engineering project is formulated to solve it with Mixed Integer Linear Programming (MILP) algorithms, therefore, it is necessary to linearize the previous restrictions, although if you have a software with advanced optimization packages you can use them directly. This model is linked to a single node electric economic dispatch to analyse the possible scenarios.

Finally, it can be observed in the case study that the inclusion of a heat network in the economic dispatch hardly affects its optimal result. Those units whose marginal cost is smaller tend to generate thermal energy in order to achieve the overall optimum.

It is recommended for future research in this area to simulate larger heat transport networks, with more generation technologies integrated into them, and to analyse several heat networks operated simultaneously.

## <span id="page-14-0"></span>TABLA DE CONTENIDOS

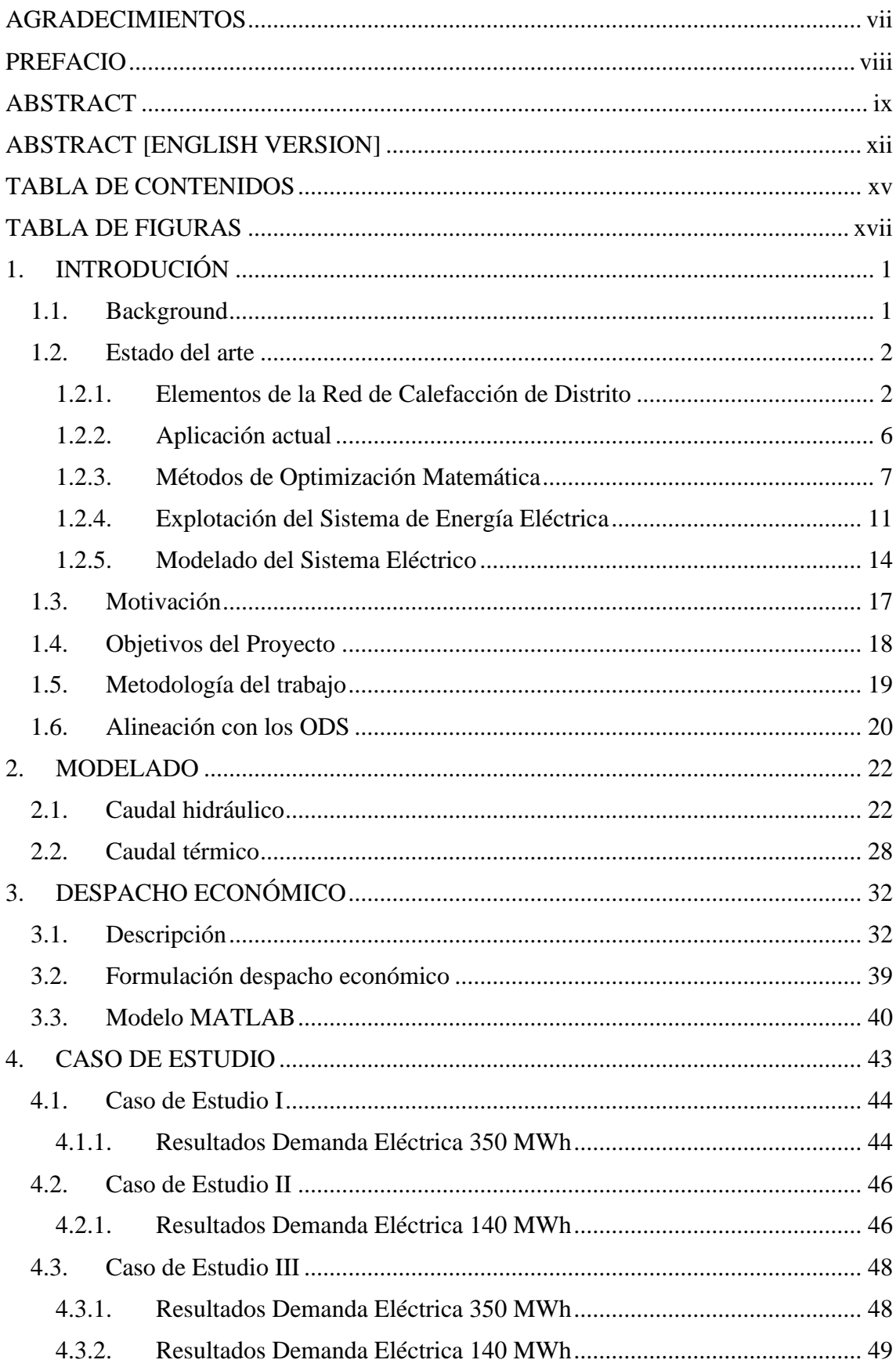

<span id="page-15-0"></span>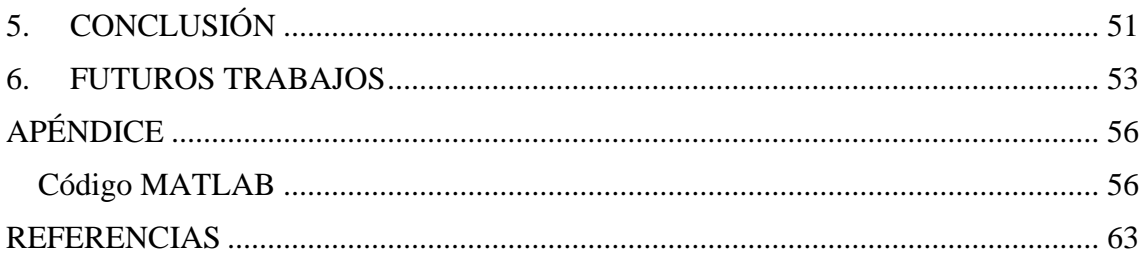

## TABLA DE FIGURAS

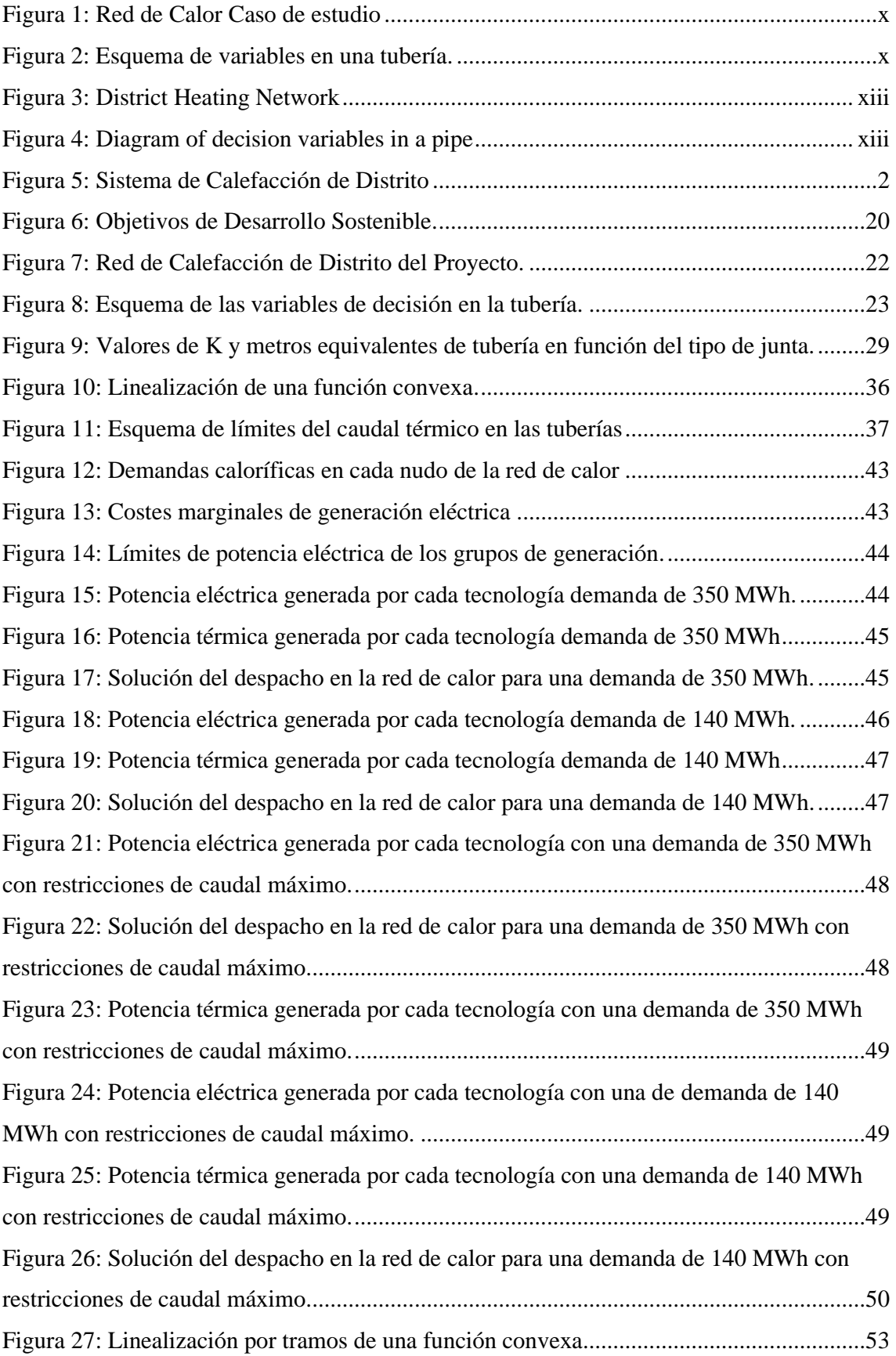

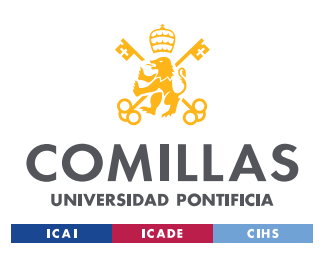

## <span id="page-18-0"></span>1. INTRODUCIÓN

## <span id="page-18-1"></span>1.1. Background

Los diferentes vectores energéticos presentan sinergias que se pueden aprovechar a la hora de flexibilizar el consumo y de aumentar la integración de energías renovables.

Este proyecto de investigación utiliza el concepto de la generación de calor en todo su abanico de posibilidades: calefacción, bombas de calor, cogeneración y tri-generación para abastecer a una zona delimitada llamada en castellano: calefacción de distrito o calefacción urbana ("*district heating"*).

En la actualidad, la calefacción urbana está cobrando más importancia y se está empezando a implantarse en diversas ciudades del planeta y de España (Alcalá de Henares, Santiago de Compostela, Soria…) por lo que resulta especialmente interesante y necesario hacer un análisis y modelado de las redes de calor y ver su implicación en el sistema.

Se pretende hacer un estudio de investigación analítico de la variación de los resultados de los costes marginales del despacho económico (termoeléctrico) al incluir en el modelo una red de distribución de calor. Como primera aproximación, se intenta modelar e implantar un modelo simplificado de la red de calor y desagregar la demanda eléctrica total en demanda térmica y eléctrica.

Este proyecto es la continuación de una investigación iniciada por Lukas Sigrist en el IIT [Instituto de Investigación Tecnológica]. El modelo de partida ya incluye el modelado de las bombas de calor, resistencias y cogeneradores, pero está formulado como modelo de nodo único. Se expandirá este modelo para crear un sistema con varios nudos aplicado a una ciudad e investigar como modelar una red de transporte térmica, para final mente analizar la variación de los costes marginales y los resultados del despacho económico.

Finalmente se comprobará el efecto de la existencia de la red de transporte de calor en los resultados del despacho.

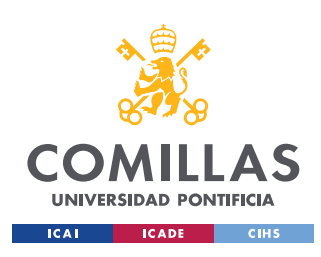

## <span id="page-19-0"></span>1.2. Estado del arte

#### <span id="page-19-1"></span>1.2.1. Elementos de la Red de Calefacción de Distrito

Una red de Calor Centralizada (*District Heating*) es un sistema de suministro de agua caliente sanitaria y calefacción (y en algunos casos también de refrigeración) a distintos edificios a partir de una planta central. El calor producido en dicha planta se entrega a los usuarios para su consumo mediante tuberías enterradas. Estos sistemas tienen un tamaño variable, dependiendo de las fuentes energéticas usadas, se puede cubrir desde un pequeño número de casas hasta un área metropolitana. [1]

El sistema de calefacción de distrito costa de varios elementos: central térmica, red de distribución, sistema de bombeo y subestaciones de transmisión térmica en los edificios.

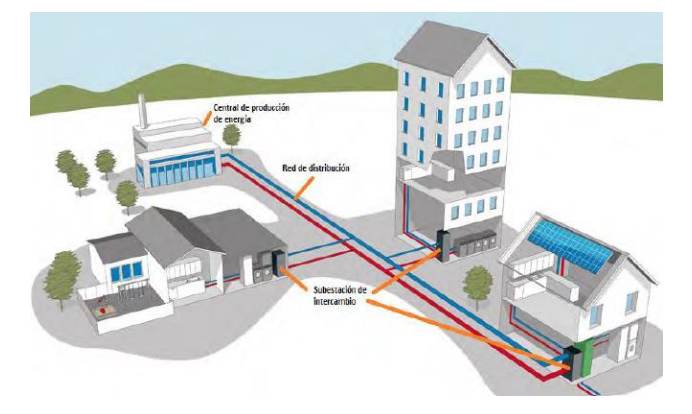

*Figura 5: Sistema de Calefacción de Distrito*

<span id="page-19-2"></span>- *Generación Térmica*: existen diversos tipos de tecnología de generación de calor: plantas de cogeneración, bombas de calor, incineración de residuos, recuperación de energía residual de procesos industriales, fuentes de calor geotérmicas, utilización de recursos forestales disponibles (biomasa) y energía solar térmica. Para el abastecimiento de frío se suele usar refrigeración natural: agua fría procedente directamente de ríos o embalses. Los combustibles más usados son: el gas y la biomasa.

- *Cogeneración:* consiste en la conversión simultánea de la energía de un combustible en dos formas de energía útil: calor y trabajo (se suele aplicar a un alternador produciendo electricidad). Es la fuente de calor principal en los sistemas de *District Heating*. Si produce también frío (máquinas de absorción), se le llama trigeneración. [2]

- *Recuperación de energía residual de procesos industriales:* aprovecha el calor generado por los procesos industriales que no es útil para la industria. Este tipo de central está presente en la Marina, Barcelona.

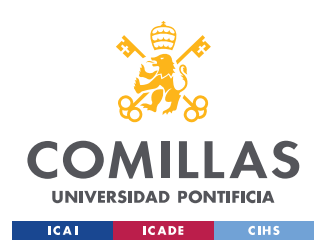

- *Biomasa:* los principales elementos usados como combustible son residuos productos agrícolas y forestales. En España es una de las principales fuentes de energía usada en la calefacción, destacando en las pequeñas urbanizaciones o pueblos.

- *Energía solar térmica:* consiste en aprovechar el calor procedente de la radiación solar, existen varios tipos de energía termosolar: canal parabólico, Fresnel, disco parabólico y receptor central. En Europa, un 14 % de la energía termosolar se aplica a *District Heating.* Marstal, Suecia es la ciudad con la instalación más grande de calefacción de distrito. Este tipo de generación necesita de acumuladores para poder enfrentarse a los cambios de estación en la producción.

- *Red de Distribución*: el calor se transporta mediante un fluido, principalmente agua, en estado líquido o vapor. Tras calentar o enfriar el agua en la central de generación térmica se procede a su distribución hasta los edificios por medio de una red de tuberías aisladas que evitan pérdidas de calor.

El sistema de *District Heating* reduce el coste de obra sustituyendo la red de distribución de gas por una red de distribución del agua caliente, esto permite aprovechar las zanjas de la red de abastecimiento de agua.

El agua caliente suele tener una temperatura máxima de impulsión de 100-110 ºC y la temperatura del fluido de retorno pertenece al intervalo de 20 a 60 ºC. Cuanto mayor sea el salto térmico, menor será el caudal necesario y menor energía consumirá la bomba del sistema de distribución (porque con una mayor temperatura, se necesita menos caudal para conseguir el mismo calor transferido  $E = Pot \cdot t$ ;  $Pot = Q \cdot presión]$ ). En EEUU se opera con una mayor presión por lo que las temperaturas son superiores a los 160 C.

La temperatura usada en las redes de frío depende de las máquinas utilizadas: las máquinas de absorción presentan una temperatura de impulsión alrededor de 7 ºC y una temperatura de retorno cercana a los 13 ºC. Las máquinas de compresión mecánica usan temperaturas más bajas, cercanas a los 4 ºC.

El material usado en la tubería preaislada depende del tipo de construcción: superficial o enterrada. Suele predominar la fabricación en acero al carbono, un aislamiento térmico de poliuretano con un valor estándar europeo para tuberías preaisladas lambda (λ) de conductividad térmica inferior a 0,029 W/(m K) [3] y una envolvente exterior de polietileno que la protege de la corrosión electrolítica. Con este aislamiento se consigue minimizar las pérdidas térmicas, una rapidez en la ejecución de la obra y alargar la vida útil.

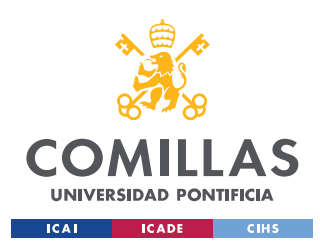

Las redes de distribución de distrito se pueden clasificar desde diversos puntos de vista:

#### - *Tipo de trazado*:

- *Estructura en forma de Árbol:* cada subestación se conecta a una central de generación térmica. Presentando un esquema sencillo pero difícil de realizar ampliaciones, además no tiene alternativas de suministro calorífico en caso de averías o fallos en la red.

- *Trazado en Anillo:* es una estructura en forma de árbol en la que el punto final está conectado con el punto inicial.

- *Trazado en Malla:* el edificio se conecta a través de varias tuberías a la generación térmica. Este tipo de conexión aporta mayor robustez siendo la más compleja y requiere una mayor inversión económica.

#### - *Tipo de circuito*:

- *Sistemas de dos tubos*: en un sistema formado por una tubería de impulsión para conducir el agua hasta el usuario y por otra tubería de retorno a la central térmica. Este sistema permite el suministro exclusivo de frío o calor, se usa en pequeñas ciudades y habitualmente en redes de calor.

- *Sistemas de tres tubos:* permite el suministro de agua fría y caliente simultáneamente, usando la tercera tubería para el retorno. En la práctica son sistemas poco optimizados y no es muy común su uso por la mezcla de frío y caliente en la tubería de retorno.

- *Sistemas de cuatro tubos:* utiliza dos tubos para transportar calor y dos para la distribución de frío permitiendo suministrar simultáneamente frío y calor.

#### - *Tipo de sector abastecido*:

- *Residencial:* se caracteriza por tener poca demanda por unidad y muchos puntos de consumidores. Siendo más rentables económicamente si la población esta centralizada.

- *Terciario:* se caracteriza por abastecer al sector comercial, edificios de oficinas. Se procura abastecer al sector terciario y residencial simultáneamente puesto que sus demandas energéticas son complementarias, consiguiendo así una demanda más plana y estable en el tiempo.

- *Industrial:* situada en polígonos industriales, usado para la climatización y sus procesos industriales. Dado la complejidad de sus procesos se suele abastecer con vapor de agua (se requieren características específicas de presión y temperatura).

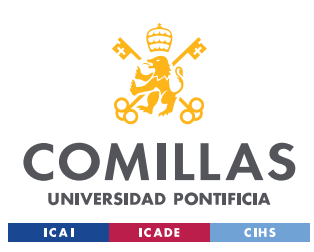

#### - *Tipo de demanda cubierta*:

- *Abiertas:* la demanda calorífica presenta una gran variabilidad.

- *Cerradas:* se conoce el número de usuarios y sus correspondientes

demandas.

- *Sistema de Bombeo*: se pueden usar varios tipos de sistemas de bombeo:

- *Bombeo primario y secundario:* uso de bombas en el secundario de los circuitos de la red distribución de calor, presenta dificultades de regulación térmica y no es la más eficiente energéticamente.

- *Bombeo centralizado:* uso de un único conjunto de bombas para todo el sistema, tiene como ventaja un diseño más simple y es más económica su instalación, pero tiene dificultades para controlar, mediante válvulas, la temperatura y el caudal de cada edificio.

- *Bombeo distribuido:* uso de bombas en cada subestación consiguiendo que cada usuario esté conectado a la red independiente del resto. Permite ampliar la red de calefacción de distrito si es necesario y reduce el consumo energético respecto de los sistemas de bombeo centralizados.

- *Subestación de Transmisión Térmica*: los edificios se conectan a la red en paralelo para disponer de las mismas condiciones de suministro. En cada edificio se instalará una subestación térmica (intercambiador de calor aislado) para ceder el calor a los elementos de servicio del edificio: calefacción y agua caliente. En las subestaciones se regula la presión y la temperatura requerida por el consumidor (residencial o industrial). Existen dos tipos de subestaciones:

- *Subestaciones directas:* el agua circula desde la central pasando por la red hasta el sistema de calefacción del edificio o instalación industrial.

- *Subestaciones indirectas:* se transfiere el calor del fluido de la red de distribución al circuito de climatización del usuario por medio de un intercambiador de calor aislado para evitar que se mezclen los fluidos.

En la práctica, las subestaciones indirectas son más usadas porque permiten la separación de circuitos, minimizando el riesgo de mezclarlos y de posibles fugas. Además, no es necesario diseñar los elementos de calefacción (radiadores principalmente) para las presiones de la red de distribución primaria.

Este sistema de calefacción de distrito cuenta con una gran cantidad de beneficios para la sociedad: el constructor reduce el coste y tiempo de ejecución de la obra, aumenta la superficie útil de venta (ausencia de sala de calderas) y accede a subvenciones de eficiencia energética; los usuarios, reducen el coste de explotación, mantenimiento y combustible consumido por vivienda además de no tener que disponer de caldera ni de

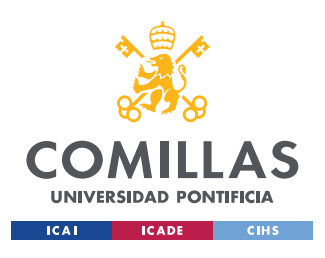

gas en el edificio. Finalmente se mejora la eficiencia energética global gracias al uso de la cogeneración y recude la emisión de  $CO<sub>2</sub>$  y gases de efecto invernadero.

#### <span id="page-23-0"></span>1.2.2. Aplicación actual

Este sistema de calefacción de distrito está siendo usado en muchas ciudades y pueblos de Europa: Odense, Dinamarca; Berlín, Alemania; París, Corte, Isla de Córcega Francia; Ferrera, Italia; Arbesthal, Almania.

España cuenta con más de 400 redes de calor, esto implica más de 600 km en redes de distribución y un abastecimiento a más de 5.000 edificios. La potencia instalada total es de 1.280 MW (941 MW calor y 339 MW frío) ahorrando 300.000 toneladas de  $CO<sub>2</sub>$  en emisiones anuales [4]. Ejemplo de núcleos urbanos donde se ha empezado a usar:

- Cuéllar, Segovia: la red de calor instalada abastece a casi todo el pueblo y sus principales instalaciones. Antes de la implantación todas las estructuras eran alimentadas con gas natural y sufrían importantes pérdidas de calor. La iniciativa tuvo lugar en el cambio de milenio. La central térmica de dos calderas: una principal de 5.200 KW de potencia y otra auxiliar de 700 KW, ambas alimentadas con biomasa procedente de residuo forestal de los alrededores. La inversión fue realizada por el IDAE con sus propios recursos y se recuperó mediante los ahorros energéticos inducidos.

- Silleda, Pontevedra: se ha instalado una red de calor centralizada de biomasa. A mediados de 2017 tuvo lugar la subvención para dar comienzo a la primera fase de la instalación que abastecería a media ciudad. Se estima un ahorro económico en calefacción de 90.000 €/año además de la mejora en la seguridad del suministro energético gracias a una estabilidad en el precio de los contratos. Pretenden autoabastecer la centra a partir del aprovechamiento de los residuos forestales de los alrededores. Satisfaciendo una demanda energética anual de 14186 MWh.

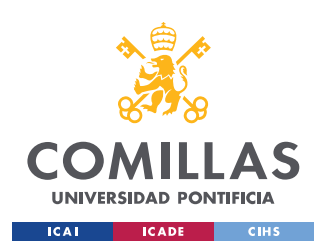

#### <span id="page-24-0"></span>1.2.3. Métodos de Optimización Matemática

Para solucionar el despacho económico es necesario recurrir a los métodos matemáticos de optimización. El problema está modelado de forma lineal de modo se usará la programación lineal y sus métodos de Lagrange y Simplex para resolver cada caso de minimización.

El problema de optimización ha de ser expresado como la minimización de una función objetivo convexa (el coste total de producción) sujeto a restricciones lineales [5].

$$
\begin{aligned}\n\lim_{x} f(x) \\
\text{s. a. } c_i(x) = 0 \qquad i \in \varepsilon \\
c_i(x) \ge 0 \qquad i \in I\n\end{aligned}
$$

Para llevar a cabo la aplicación de algoritmos de resolución de este problema, es necesario que la función objetivo (f) sea convexa:  $f(\alpha x_1 + (1 - \alpha)x_2) \leq \alpha f(x_1) + (1 - \alpha)f(x_2)$  $\forall x_1, x_2 \in \Omega$  y que el set de soluciones factibles ( $\Omega$ ) sean convexos:

 $\forall x, y \in \Omega \rightarrow (\alpha x + (1 - \alpha)y) \in \Omega$   $\forall \alpha \in [0,1]$  lo cual implica que, si unimos dos puntos cualesquiera pertenecientes al set de soluciones factibles, todos los puntos pertenecientes a la línea pertenecen a Ω.

Esta propiedad de convexidad en la función objetivo implica que cualquier mínimo local  $x^*$  es mínimo global del problema:  $f(x^*) \le f(x) \forall x \in \Omega$ .

Esto se puede demostrar:

Sea z un número perteneciente al set de puntos factibles  $z = \alpha x' + (1 - \alpha)x^* \,\forall \alpha \in [0,1]$ y  $x^*$  solución local del problema que no es global, luego  $\exists x^* \in \Omega$ :  $f(x') < f(x^*)$ .

$$
f(z) = f(\alpha x' + (1 - \alpha)x^*) \leq \alpha f(x') + (1 - \alpha)f(x^*)
$$

Aplicando:  $f(x') < f(x^*)$ .

$$
f(\alpha x' + (1 - \alpha)x^*) \le \alpha f(x') + (1 - \alpha)f(x^*) \le \alpha f(x^*) + (1 - \alpha)f(x^*) = f(x^*)
$$

Para un valor de  $\alpha$  infinitesimal se contradice el hecho de que  $x^*$  sea un mínimo relativo, como estamos asumiendo que  $x^*$  es mínimo local, entonces debe cumplirse que además es global.

Además, si  $\Omega$  es un subconjunto no vacío y convexo con un conjunto de puntos extremos finito y  $f: \Omega \subseteq \mathbb{R}^n \to \mathbb{R}$  es una función convexa en  $\Omega$ , entonces la función  $f(x)$  tiene un mínimo global en un punto extremo (vértice del politopo) de Ω.

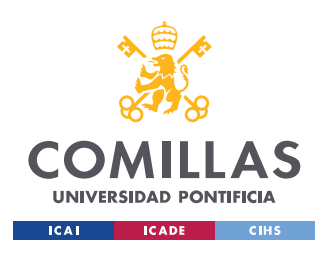

Se demuestra:

Si  $x^*$ ,  $y^*$  son dos puntos de mínimo global de una función convexa  $f: \Omega \subseteq \mathbb{R}^n \to \mathbb{R}$ , los puntos definidos como  $z^*(\alpha) = \alpha x^* + (1 - \alpha)y^* \,\forall \alpha \in [0,1]$  son también mínimos globales de  $f$ .

$$
f_{min} = f(x^*) = f(y^*)
$$
  

$$
f(\alpha x^* + (1 - \alpha)y^*) \le \alpha f(x^*) + (1 - \alpha)f(y^*) = \alpha f_{min} + (1 - \alpha)f_{min} = f_{min}
$$

Quedando:  $f_{min} \leq f(\alpha x^* + (1 - \alpha)y^*) \leq f_{min} \rightarrow f(z^*(\alpha)) = f_{min}$ 

$$
f(z^*(\alpha)) = f(\alpha x^* + (1 - \alpha)y^*) \leq \alpha f(x^*) + (1 - \alpha)f(y^*)
$$

Como  $x^*$ ,  $y^*$  son dos puntos de mínimo global  $\rightarrow f(x^*) = f(y^*)$ 

$$
f(z^*(\alpha)) = f(x^*)
$$

#### *Karush-Kuhn-Tucker (KKT):*

Teniendo el problema de optimización descrito anteriormente:

$$
\begin{aligned}\n\lim_{x} f(x) \\
\text{s. a.} \quad c_i(x) &= 0 \qquad i \in \varepsilon \\
c_i(x) &\ge 0 \qquad i \in I\n\end{aligned}
$$

Se define la función de Lagrange:  $L(x, \lambda) = f(x) - \sum_{i \in \varepsilon \cup I} \lambda_i c_i(x)$  donde  $\lambda_i$  son los multiplicadores de Lagrange asociados a cada restricción lineal y  $x^*$  es el punto óptimo del problema, es decir,  $f_{min} = f(x^*)$ , si se cumplen las condiciones de optimalidad KKT:

$$
\nabla_x L(x^*, y^*) = 0
$$
  
\n
$$
c_i(x^*) = 0 \quad i \in \varepsilon
$$
  
\n
$$
c_i(x^*) \ge 0 \quad i \in I
$$
  
\n
$$
\lambda_i^* \ge 0 \quad i \in I
$$
  
\n
$$
\lambda_i^* c_i(x^*) = 0 \quad i \in \varepsilon \cup I
$$

Una vez resuelto el problema de optimización, satisfaciendo las condiciones de KKT, surge la idea de analizar cuánto variaría el valor de la función objetivo si se ampliase el set de puntos factibles relajando (ampliando) una restricción lineal. De tal modo que puede que salga rentable cambiar la restricción, esta idea tiene gran valor en ingeniería matemática aplicada, especialmente al analizar el sistema eléctrico debido al concepto de coste marginal y coste nodal.

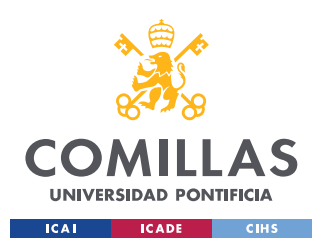

Cambiando una sola restricción tal que  $c_i(x) \geq -\varepsilon$ ,  $\varepsilon > 0$ , el nuevo punto  $x^*(\varepsilon)$  tiene que satisfacer:  $f(x^*(\varepsilon)) \leq f(x^*)$ .

Derivando la función objetivo, se llega al siguiente resultado:

$$
\frac{df(x^*(\varepsilon))}{d\varepsilon} = -\lambda_i^* \quad i \in I
$$

Puede demostrarse fácilmente haciendo la diferencia entre el valor de la función en el punto óptimo nuevo  $x^*(\varepsilon)$  y el antiguo  $x^*$ :

$$
f(x^*(\varepsilon)) - f(x^*) = \nabla f(x^*)^T (x^*(\varepsilon) - x^*) = \{ \nabla_x L(x^*, y^*) = 0 \} =
$$
\n
$$
= \sum_{j \in \varepsilon \cup I} \lambda_j^* \nabla c_i (x^*)^T [x^*(\varepsilon) - x^*)] = \sum_{j \in A(x)} \lambda_i^* \nabla c_i (x^*)^T [x^*(\varepsilon) - x^*)] =
$$
\n
$$
= -\lambda_i^* \varepsilon
$$

Por lo tanto, el valor del multiplicador de Lagrange  $\lambda_i^*$  nos indica cuanto desciende el valor de la función objetivo al relajar una restricción, esto tiene grandes aplicaciones en los modelos matemáticos de despacho económico que se verán más adelante.

#### *Método Simplex:*

El algoritmo Simplex se utiliza para la resolución de problemas de optimización lineal. Consiste en pasar de una solución factible básica del conjunto de restricciones a otra, haciendo que el valor de la función objetivo decrezca en cada iteración hasta alcanzar el mínimo global del problema.

El método Simplex se basa en:

- 1- Partiendo de una solución factible básica, se elige una variable no básica, cuya introducción en la base produzca otra solución factible básica que reduzca el valor de la función objetivo.
- 2- Al introducir una nueva variable al set activo de soluciones factibles, también hay que elegir otra variable que salga de la base. Este cambio hay que hacerlo de modo que la nueva solución básica obtenida sea factible.
- 3- Pasar de una solución a otra mediante un sistema de ecuaciones equivalente.

Como se demostró anteriormente, el punto óptimo del problema se encuentra en un punto extremo. El algoritmo trata de moverse de un vértice al otro del politopo para mejorar el valor de la función objetivo.

El algoritmo se detiene cuando se cumplen las condiciones de optimalidad KKT o se encuentre una dirección extrema que muestre que el problema no está acotado.

Formulación del problema de Programación Lineal (PL):

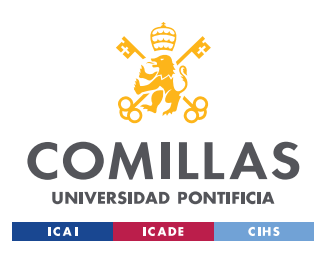

> $\min z = c^T x$ s.a.  $Ax = b$  [λ]  $x \geq 0$  [s]

Con  $A \in M_{m,n}$ ,  $range(A) = m \le n$ ,  $c, x \in \mathbb{R}^n$ ,  $b \in \mathbb{R}^m$ ,  $b \ge 0$ 

Las restricciones de desigualdad se añaden en la igualdad usando variables de holgura y haciendo que esa variable sea positiva.

Las propiedades mencionadas anteriormente permiten reducir la búsqueda del óptimo dentro de un conjunto infinito de puntos pertenecientes al set de puntos factibles a un conjunto finito de puntos llamado ser de soluciones factibles. El número de soluciones básicas factibles es:  $\binom{n}{m}$  $\binom{n}{m}$  =  $\frac{n!}{m!(n-1)!}$  $\frac{n!}{m!(n-m)!}$ .

#### - *Algoritmo:*

El algoritmo examina vértices del politopo factible (determina soluciones básicas factibles). Si un vértice K no es óptimo, entonces se genera un nuevo vértice factible adyacente al actual.

Dos puntos extremos factibles del politopo son adyacentes si el segmento que los une es una arista del politopo.

Se empieza con las  $m$  primeras columnas de  $A$  formando la matriz invertible  $B$ , de modo que  $A = [B|N]$ , siendo N la matriz residual formada por las columnas  $n - m$  de A. Entonces, el vector x puede expresarse como:  $x = [x_B | x_N] \Rightarrow Bx_B + Nx_N = b$ .

La solución básica de la primera iteración es:  $x_B = B^{-1}b$ ,  $x_N = 0$ , siendo solución básica factible si satisface todas las restricciones del problema:  $x_R \geq 0$ .

Aplicando las condiciones KKT de optimalidad se llega a:  $A^T \lambda^* + s^* = c$ ;

$$
\begin{bmatrix} B^T \\ N^T \end{bmatrix} \lambda^* + \begin{bmatrix} S_B^* \\ S_N^* \end{bmatrix} = \begin{bmatrix} c_B \\ c_N \end{bmatrix} \rightarrow \begin{cases} S_B^* = 0, \ \lambda^* = B^T c_B \\ s_N^* = c_N - N^T \lambda^* \end{cases}
$$

Si el valor de la variable dual  $s_N^*$  es positivo se ha encontrado el óptimo, en caso contrario, hay que iterar y probar con otro punto de solución factible.

A partir de esta primera solución factible básica hay que realizar un cambio de base de manera que la nueva solución básica siga siendo factible. El cambio de la base consiste en ingresar a la base la columna asociada la variable escogida  $x_s$  y sacar de la base la columna de la primera variable que se hace nula cuando  $x_s$  crece.

Se añade la columna perteneciente a la que tiene mayor valor absoluto de  $s_N^*$  (es el número negativo más grande, lo cual implica una mayor sensibilidad y hará cambiar más la función objetivo)

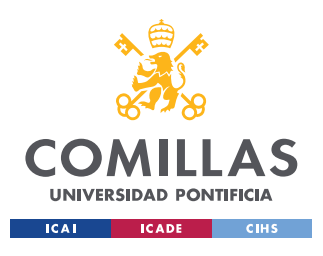

El elemento que sale de la base  $B$  y va a  $N$  es el perteneciente a la columna  $i$  que satisface lo siguiente:

$$
\min_{d>0} \{ \frac{x_{Bi}}{d_i} \}
$$
tal que  $d = B^{-1}A_s$ 

#### <span id="page-28-0"></span>1.2.4. Explotación del Sistema de Energía Eléctrica

El sistema de energía eléctrica está formado por un conjunto de diferentes instalaciones, conductores y equipos necesarios para la generación, transporte, distribución y consumo de energía eléctrica.

#### *Despacho económico:*

El despacho económico se basa en el análisis de los factores económicos que afectar a este sistema con el fin de hallar la combinación óptima de generación en un intervalo de tiempo dado para satisfacer la demanda. Se tiene en cuenta las restricciones de la red, potencia máxima y mínima de los grupos generadores, rampas de potencia, emisiones de CO2, los costes por unidad de energía producida de los generadores, etcétera.

El despacho económico busca minimizar los costes de explotación de todas las unidades de generación conectadas a la red eléctrica desde un punto de vista centralizado, usando técnicas matemáticas de optimización [6].

$$
\min \text{Costes del Sistema} = \sum_{g=1}^{G} F_g(P_g)
$$

#### s. a. Restricciones del Sistema

Siendo  $F_q(P_q)$  la función de coste de generación de las centrales en función de su potencia generada. Por lo tanto, se puede calcular el coste marginal del sistema, definiéndolo como el coste de incrementar una unidad adicional la generación cumpliendo todas las restricciones.

$$
Coste \ Marginal \ del Sistema (CMS) = \frac{\partial \ Coste \ del \ Sitema}{\partial D} \ [\epsilon / MWh]
$$

Este coste marginal del sistema está íntimamente relacionado con el precio de la luz en el mercado liberalizado marginalista.

En un despacho económico de un intervalo de tiempo, sin restricciones debidas a la red eléctrica, teniendo solo en cuenta las restricciones de las potencias máximas y mínimas de cada grupo generador, el coste marginal del sistema se puede calcular de la siguiente forma usando a las técnicas de investigación operática explicadas anteriormente.

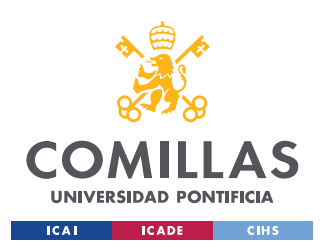

$$
\min \text{Costes del Sistema} = \sum_{g=1}^{G} F_g(P_g)
$$
\n
$$
\text{s. a. } \sum_{g=1}^{G} P_g = D \qquad [\lambda]
$$
\n
$$
P_g \le P_g \le \overline{P_g} \quad \forall g \in [1, G] \qquad [\overline{\mu_i}, \mu_i]
$$

Definiendo la función de Lagrange:  $L(p, \lambda) = \sum_{g=1}^{G} F_g(p_g) + \sum_{i \in \varepsilon \cup I} \lambda_i c_i(p)$ :

 $L(p, \lambda) = \sum_{g=1}^{G} F_g(p_g) + \lambda \cdot (D - \sum_{g=1}^{G} p_g) + \sum_{g=1}^{G} \overline{\mu_g} \cdot (p_g - \overline{P_g}) + \sum_{g=1}^{G} \mu_g \cdot (P_g - p_g)$ , el coste marginal del sistema puede calcularse derivando la función respecto de la demanda y obteniendo como resultado el valor del multiplicador de Lagrange asociado a la restricción de igualdad de potencias generadas y consumidas.

$$
Coste \text{ } Marginal \text{ } del \text{ } Sistema = \frac{\partial \text{ } Coste \text{ } del \text{ } Sitema}{\partial D} = \frac{\partial \text{ } L(p,\lambda)}{\partial D} = \lambda \text{ } [\text{ } \in /MWh]
$$

#### *Restricciones de la red:*

Al incluir las restricciones de la red eléctrica en el despacho económico, el resultado del coste marginal del sistema se ve ligeramente modificado. Si al optimizar el problema lineal, resulta que una línea debería transportar un flujo de potencia superior al flujo máximo de la misma, es necesario reducir la generación de un grupo y aumentar la generación de otro con mayor coste marginal, produciendo dos costes marginales diferentes dependiendo de cada nudo.

min Costes del Sistema = 
$$
\sum_{g=1}^{G} F_g(P_g)
$$
  $\forall g \in [1, G]$   
s. a.  $\sum_{g=1}^{G} P_g = D$  [ $\lambda$ ]  
 $\frac{P_g}{\Delta} \le P_g \le \overline{P_g}$  [ $\overline{\mu_g}, \mu_g$ ]  
 $\frac{F_g}{\Delta} \le F_g(P_g) \le \overline{F_g}$  [ $\overline{\sigma_g}, \underline{\sigma_g}$ ]

La función de Lagrange queda de la siguiente forma:

$$
L(p,\lambda,\mu,\sigma) = \sum_{g=1}^{G} F_g(p_g) + \lambda \cdot \left( D - \sum_{g=1}^{G} p_g \right) + \sum_{g=1}^{G} \overline{\mu_g} \cdot (p_g - \overline{P_g}) + \sum_{g=1}^{G} \underline{\mu_g} \cdot (\underline{p_g} - p_g) + \sum_{g=1}^{G} \overline{\sigma_g} \cdot (F_g - \overline{F_g}) + \sum_{g=1}^{G} \underline{\sigma_g} \cdot (\underline{F_g} - F_g)
$$

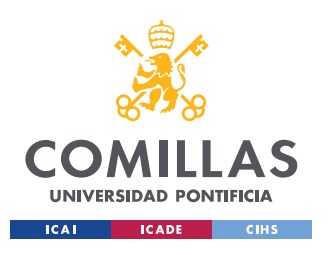

A cada nudo de la red le corresponderá un coste marginal diferente, llamado coste nodal, cuyo significado es el coste económico que supone abastecer con potencia a ese nudo si aumenta en un MWh la demanda.

*Si no hay ninguna línea en su máximo:*

$$
CMS_i = \frac{\partial \text{ Coste Sitema}}{\partial D_i} = \frac{\partial L(p, \lambda, \mu, \sigma)}{\partial D_i} = \lambda \text{ } [\text{E}/MWh]
$$

*Si hay k líneas saturadas:*

$$
CMS_i = \frac{\partial \text{ Coste Stema}}{\partial D_i} = \frac{\partial L(p, \lambda, \mu, \sigma)}{\partial D_i} = \lambda - \sum_k \overline{\sigma_k} \cdot \widetilde{Q_k} + \sum_k \underline{\sigma_k} \cdot \widetilde{Q_k} [\mathcal{M}Wh]
$$

Por lo tanto, queda demostrado que al tener una restricción del flujo de las líneas activa, se produce una diferencia en los costes marginales del sistema dando lugar a los costes nodales.

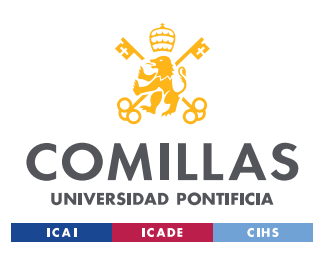

#### <span id="page-31-0"></span>1.2.5. Modelado del Sistema Eléctrico

El modelo del sistema eléctrico se divide en tres grandes bloques: generación, transmisión y cargas de consumo.

Para llevar la potencia desde las centrales de generación eléctrica a los puntos de consumo hay que satisfacer las restricciones de la red, no se puede elegir o forzar a las líneas a llevar una determinada cantidad de potencia a un sitio. Es importante recordar que la corriente fluye por la red eléctrica a través de las leyes de Kirchhoff:

- 1- Cuando varios conductores concurren en un punto (nudo) en cada instante el valor de la suma las intensidades que entran al nudo por todos ellos es nula.
- 2- En un conjunto de elementos, tanto generadores como conductores interconectados en bucle cerrado, el valor de la suma de todas las tensiones, considerando el mismo sentido de rotación, es nula.

Para resolver el problema y saber cuánta potencia activa fluye por cada línea del sistema eléctrico de potencia, se usa la herramienta de flujo de cargas.

#### *Flujo de cargas:*

El flujo de cargas ofrece una instantánea de lo que sucede en la red: los flujos de potencia activa que circulan por las líneas en régimen permanente a partir de las potencias inyectadas en los nudos (potencia generada por los generadores y puntos de demanda).

Al tratarse de un problema no lineal, tiene una gran carga computacional y el cálculo precisa de muchas iteraciones para su convergencia. Por ello, la aproximación DC del flujo de cargas resulta ser una herramienta muy útil, que comete poco error haciendo una aproximación lineal de los flujos de potencia que van por las líneas (considerando que la línea es puramente inductiva, luego el valor de la resistencia es nulo).

#### *Tipos de Nudos:*

El número total de nudos  $n$  del sistema eléctrico se clasifica de la siguiente forma tal que  $n = n_D + n_C + 1$ :

- Nudos de Demanda  $n<sub>D</sub>$ : nudos sin generación, llamados PQ, tienen *mismatches* de activa y reactiva.

- Nudos de Generación  $n_G$ : no tienen *mismatch* de reactiva y tienen tensión especificada, llamados nudos PV.

- Nudo Slack: nudo de balance, sin *mismatch* de potencia activa, sirven para equilibrar la generación con la demanda. Al terminar el flujo de cargas, este nudo generará lo que falte para cubrir la demanda y las pérdidas.

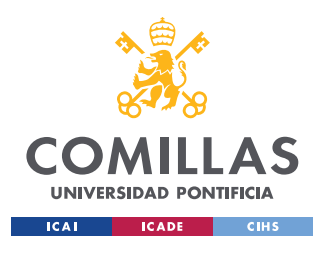

La potencia calculada  $\overline{Sc_i}$  del nudo *i* se calcula como el producto entre la tensión de dicho nudo por la corriente inyectada en la red [7].

$$
\overline{Sc_i} = Pc_i + jQc_i = \overline{V_i} \cdot (\overline{I_i})^* = \overline{V_i} \cdot \left(\sum_j \overline{Ybus_{ij}} \cdot \overline{V_j}\right)^*
$$
  
\n
$$
Pc_i + jQc_i = V_i e^{j\theta_i} \cdot \sum_j [(G_{ij} - jB_{ij}) \cdot V_j e^{-j\theta_j}] = \sum_j [(G_{ij} - jB_{ij}) \cdot V_i V_j e^{j\theta_{ij}}]
$$
  
\n
$$
Pc_i + jQc_i = \sum_j [V_i V_j \cdot (\cos \theta_{ij} + j \sin \theta_{ij})]
$$
  
\n
$$
Pc_i + jQc_i = \sum_j V_i V_j \cdot (G_{ij} \cos \theta_{ij} + B_{ij} \sin \theta_{ij}) + j \sum_j V_i V_j \cdot (G_{ij} \sin \theta_{ij} - B_{ij} \cos \theta_{ij})
$$

#### *Flujo de cargas DC:*

La potencia que va por conductor del nodo  $i$  al  $j$  viene dada por la siguiente fórmula (Siendo  $\theta_{ij}$  la diferencia entre los ángulos de las tensiones de los nudos  $\theta_i$  y  $\theta_j$ ):

$$
P_{i>j} = V_i V_j (G_{ij} \cos \theta_{ij} + B_{ij} \sin \theta_{ij}) - V_i^2 G_{ij}
$$

La cual se puede aproximar linealmente al suponer que las diferencias entre los ángulos de las tensiones de los nudos son muy pequeñas y que la línea de AT es puramente inductiva, luego la resistencia será despreciable ( $G_{ij} = 0$ ):

$$
P_{i > j} = \frac{V_i V_j}{x_{ij}} \sin \theta_{ij} \approx \frac{\theta_i - \theta_j}{x_{ij}}
$$

Para calcular las potencias inyectadas en los nudos, se define la matriz de admitancias nodales  $Y_{DC}$  que relaciona las potencias activas inyectadas en los nudos de la red con los ángulos de las tensiones:  $P_E = Y_{DC} \cdot \theta$ 

La matriz  $Y_{DC}$  puede calcularse usando la matriz de incidencias reducida sin el nudo slack (relaciona los nudos unidos por cada línea) y la matriz diagonal de reactancias de las ramas  $X$ .

$$
Y_{DC} = B = AX^{-1}A^T
$$

Siendo  $P$  el vector de potencias inyectadas (también llamado J en otras fuentes bibliográficas) y  $P_f$  el vector de los flujos de potencia que transporta cada línea, se verifica:

$$
P_f = (X^{-1}A^T B^{-1})P
$$

$$
P_f = \tilde{Q}P
$$

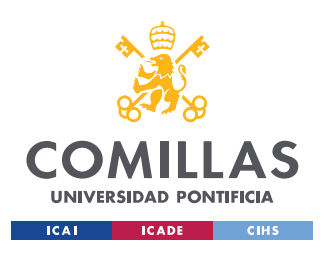

 $\tilde{Q}$  es la matriz de sensibilidades que relaciona los flujos de potencia inyectados en la red con los flujos de potencia que circulan por las líneas. Esta matriz se utilizará en el despacho económico para el cálculo de restricciones de red eléctrica usando la aproximación lineal. La matriz de incidencias A es construida de la siguiente forma: las filas representan los nudos del sistema y las columnas las ramas del sistema. Los elementos de la matriz adquieren los distintos valores:

 $a_{ij} = 1$  si la rama *i* incide en el nudo *i*, considerándose sentido saliente al nudo.

 $a_{ij} = -1$  si la rama j incide en el nudo i, considerándose sentido entrante al nudo.

 $a_{ij} = 0$  si la rama j no incide en el nudo i.

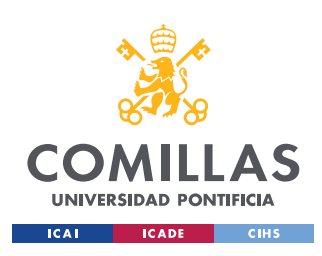

## <span id="page-34-0"></span>1.3. Motivación

Partiendo de una formación de graduado en ingeniería electromecánica especializado en la rama eléctrica y estudiante del programa de doble máster: Máster en Ingeniería Industrial y Máster en el sector eléctrico, considero que este proyecto tiene mucho recorrido y presenta un gran potencial sobre futuras investigaciones y aplicaciones.

El auge y elevado crecimiento del uso del *District Heating* en España y en Europa requiere un análisis de su impacto en el despacho del sistema eléctrico actual.

Sabiendo que ya existen técnicas depuradas y optimizadas sobre el despacho económico con red eléctrica, el siguiente paso es separar la demanda eléctrica y la térmica para analizar la viabilidad económica y el impacto que tendría la implantación de redes de calor en pequeñas zonas urbanas en el despacho económico.

Este proyecto puede resultar interesante para los países que tienen una gran demanda térmica y quieren llevar a cabo un estudio sobre la creación de un mercado eléctrico y otro mercado térmico.

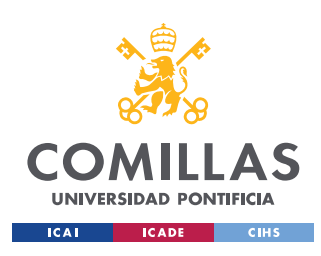

## <span id="page-35-0"></span>1.4. Objetivos del Proyecto

El principal objetivo del Proyecto de Fin de Máster es hacer un estudio sobre los resultados del despacho económico eléctrico de un modelo de ciudad genérico se nodo único, incluyendo una red de calor y el sistema de calefacción de distrito. Esto objetivos pueden estructurarse de la siguiente forma:

- Investigación sobre los factores y variables implicados en el transporte de fluidos en una red de tuberías.
- Investigación sobre los factores y variables implicados en la transmisión de potencia térmica con el fin de modelar la red de calor del sistema de *District Heating.*
- Modelar y formular el despacho económico termoeléctrico con sus correspondientes restricciones para que sea resoluble con MILP.
- Analizar el impacto del *District Heating* y la red de calor en la explotación del sistema eléctrico.
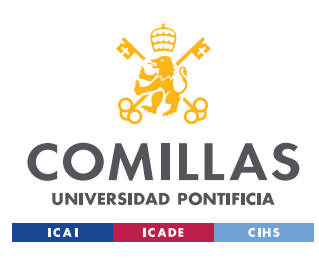

# 1.5. Metodología del trabajo

Para conseguir unos resultados apropiados para este trabajo, el proyecto se realizará llevando a cabo las siguientes tareas:

- Estudio de la literatura previa que envuelve al proyecto: despacho económico centralizado con red, modelización de redes de calor y generación y transporte térmico.
- Modelar la red y optimizar el despacho económico usando MATLAB.
- Investigar diversas soluciones que se adecuen al proyecto.
- Comparar y analizar los resultados para un caso realista.
- Redacción de los resultados, explicación del modelo y estado del arte.

Los programas de software usados en este proyecto serán Excel para analizar y ordenar los resultados y MATLAB para realizar la modelización y simulaciones necesarias.

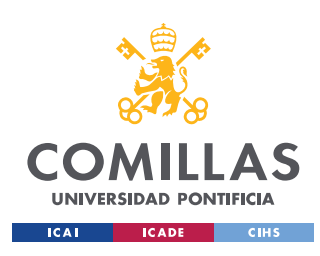

## 1.6. Alineación con los ODS

Este proyecto está alineado con el cumplimiento de los Objetivos de Desarrollo Sostenible (ODS) y colabora activamente con muchos de ellos.

En primer lugar, consigue una notable mejora en el consumo y aprovechamiento energético a nivel usuario, dando lugar a unas ciudades y comunidades sostenibles (Objetivo 11) y optimizando el uso del calor vertiendo menos energía útil. Gracias a la calefacción de distrito (*District Heating*) la su gran eficiencia energética se logra una producción y consumo responsable (Objetivo 12) de energía térmica [8].

En segundo lugar, la instalación de este sistema de calefacción de distrito mejorará la industria, creará empleo para investigadores y trabajadores en grandes ciudades y en pueblos (consiguiendo industrializar la llamada *"España Vaciada"*) y bajará el precio de la luz, cumpliendo con los objetivos de desarrollo sostenible: Energía asequible y no contaminante (Objetivo 7); Trabajo decente y crecimiento económico (Objetivo 8); Industria, innovación e infraestructura (Objetivo 9);

Finalmente, se necesita colaboración por parte de todos los sectores de la sociedad para poder alcanzar estas metas, desde el sector político-regulatorio para la promoción del sistema de calefacción de distrito, sector financiero para la obtención de capital, eléctrico y la sociedad: Alianzas para lograr los objetivos (Objetivo 17).

Por todo ello, se consigue crecer como país; innovando, mejorando y optimizando el sistema de explotación termoeléctrico gracias a la innovación en ciencia y poniendo la ingeniería a disposición sociedad con el fin de mejorar la calidad de vida creciendo e invirtiendo los recursos siempre de manera responsable y pensando en un desarrollo sostenible.

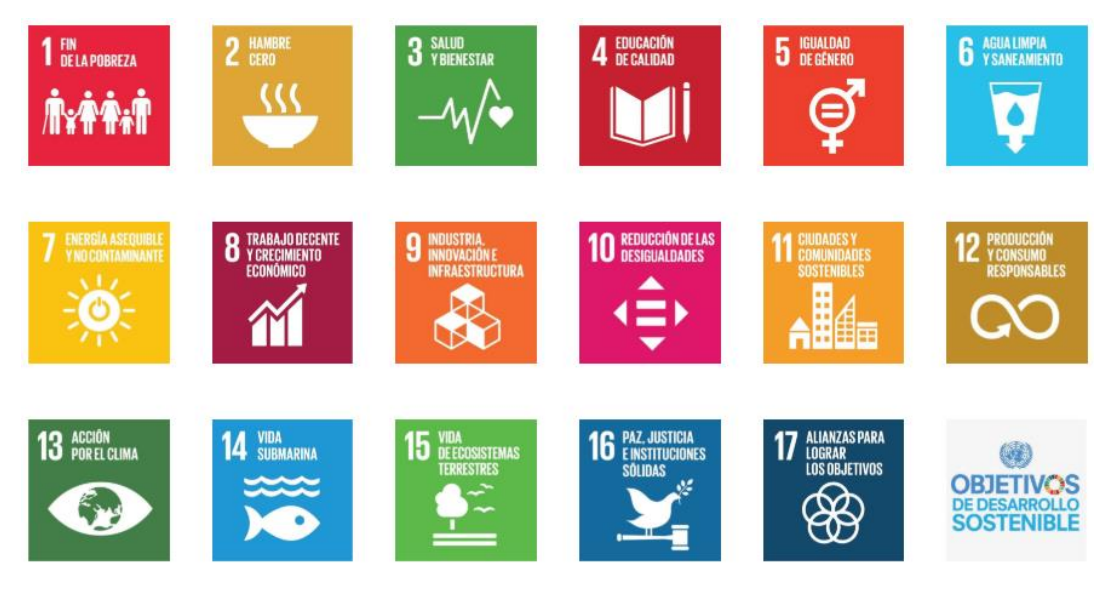

*Figura 6: Objetivos de Desarrollo Sostenible.*

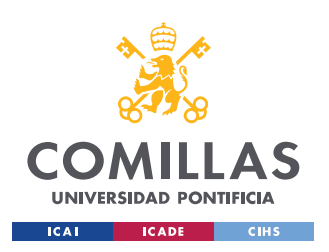

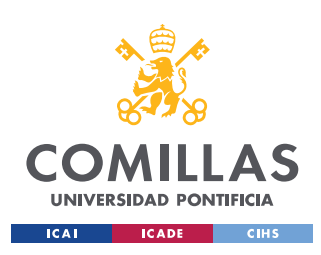

# 2. MODELADO

# 2.1. Caudal hidráulico

El primer paso para realizar el modelado de la red de calor de la calefacción de distrito es el cálculo de la distribución de caudales por cada uno de los ramales de la red de calor.

Para calcular la solución existen diferentes métodos: método de Hardy Cross [9], método de Cornish, método de Newton-Rapshon, método lineal [10] y método del gradiente hidráulico.

El más antiguo y clásico en la teoría de mecánica de fluidos es el método de Hardy Cross (1936), el cual usa métodos iterativos con el cálculo de variaciones en los caudales. En este proyecto de investigación, se ha usado este método para poder hacer simulaciones y estimar como se van a distribuir los caudales a través de la red de tuberías.

Particularizando en la red de calor de caso de estudio, figura de elaboración propia:

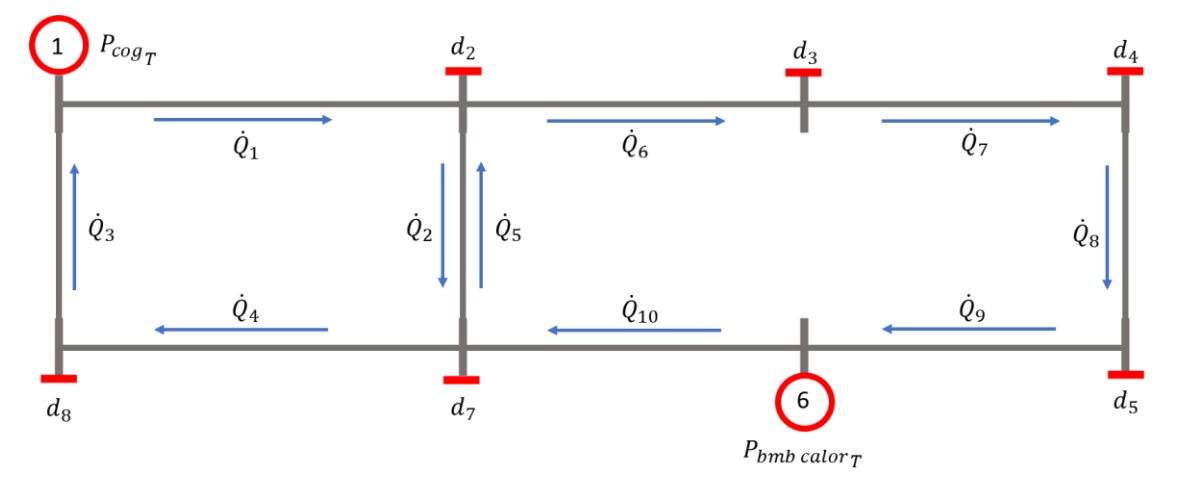

*Figura 7: Red de Calefacción de Distrito del Proyecto.*

La red de calor posee dos mallas y ocho nudos: dos de ellos de generación (se inyecta caudal en la red en los nudos 1 y 6) y seis puntos de demanda donde se extrae caudal de la red de tuberías. Este caudal extraído -después de hacer uso de su calor- irá posteriormente a la red de retorno, la cual es completamente simétrica donde los puntos de demanda pasan a ser puntos donde se inyecta caudal y los puntos de demanda de la red de retorno son los puntos de generación de la red de distribución. Consiguiendo una red cerrada de flujo continuo.

Todos los métodos existentes para el análisis de fluidos a través de una red de tuberías se basan en las siguientes ecuaciones físicas:

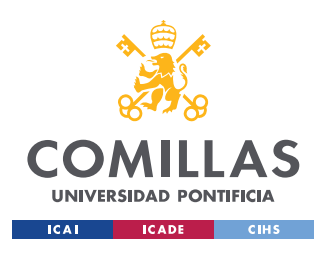

### *Ecuaciones de Continuidad:*

Establece que la suma de flujos en cualquier nudo de la red debe ser cero:

$$
\sum_{i=1}^{i=n} \dot{Q}_{ij} = 0
$$

Siendo  $Q_{ij}$  el caudal que lleva la tubería que une el nudo i con el nudo j. Teniendo una gran similitud con la primera ley de Kirchhoff.

#### *Ecuaciones de Balance de Energía:*

Establece que la suma de pérdidas de carga en una malla ha de ser igual a cero. Dependiendo del método que se use (Hardy Cross, Newton-Rapshon ó Gradiente) la forma de calcular la energía del fluido varía. Esto se debe a que es una ciencia experimental y no tórica. El método Hardy Cross calcula las pérdidas de carga en una tubería de la forma Darcy & Weisbach:

$$
\sum_{i,j=1}^n h_{ij}=0
$$

Donde  $h_{ij}$  son las pérdidas de carga en la tubería que une el nudo i con el nudo j [11].

$$
h_{ij} = \frac{f}{2 \cdot D \cdot g} \cdot L \cdot V_{ij}^{2} = \frac{8 \cdot f}{\pi^{2} \cdot g \cdot D^{5}} \cdot L \cdot \dot{Q_{ij}}^{2} = R \cdot \dot{Q_{ij}}^{2}
$$

El resto de métodos difieren en la forma de calcular estas pérdidas de carga.

Las presiones están acotadas en un rango determinado establecido por la presión máxima y mínima de servicio. Se establecen para asegurar el correcto funcionamiento de la red, la presión ha de estar por encima de la mínima garantizando el suministro de los usuarios y no superar la presión máxima admisible por motivos de seguridad.

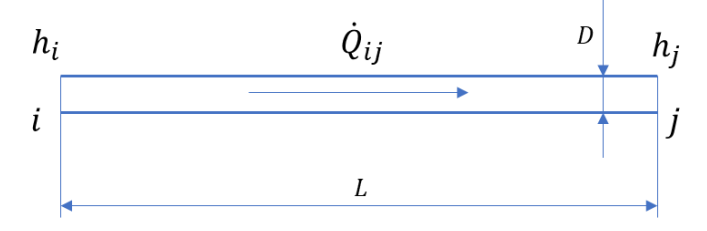

*Figura 8: Esquema de las variables de decisión en la tubería.*

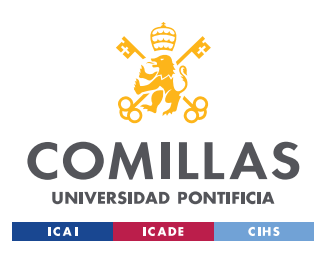

Dónde:

- $-L$ : longitud de la tubería [ $m$ ].
- $D$ : diámetro de la tubería [ $m$ ].
- $\dot{Q}$ : flujo volumétrico ( $\dot{Q} = Veloci da d\ f luido * Área Sección)$  [m $^3/s$ ].
- $-$  *m*: flujo másico (*m*: =  $\dot{Q} \cdot \rho$ ) [kg/s].
- $f$ : coeficiente de rugosidad factor de fricción de Darcy.
- $h_i$ : presión en el nudo  $i$  [Pa]

*Flujo Volumétrico:*  $\dot{\theta} = Velocidad fluido * \text{Área Sección}$ 

Representa el espacio físico tridimensional que abarca el fujo del fluido a una presión y temperatura dada, se mide en  $m^3/s$ .

 $Flujo Másico: [\dot{m} = \dot{Q} \cdot \rho]$ 

Mide el número de moléculas que circulan a través de la tubería sin importar el espacio físico que abarcan ni su volumen, también se le puede llamar flujo volumétrico estandarizado. Se mide en  $kq/s$ .

El factor de Darcy -también llamado coeficiente de rugosidad- es un número adimensional, para su cálculo se necesita analizar el tipo de fujo que posee el fluido. Se calcula el número adimensional de Reynolds:  $Re = \frac{\rho \cdot v \cdot D}{v}$  $\frac{\overline{v} \cdot \overline{v}}{\mu}$ .

*<u>Flujo Laminar:</u>* [ $Re < 2300$ ]

El factor de fricción para flujo laminar se calcula:  $f = \frac{64}{R}$ Re

 $Flujo Turbulento:$   $[Re > 4000]$ 

Existen muchos métodos experimentales para calcular el factor de Darcy, la ecuación más usada en mecánica de fluidos de flujo turbulento es la ecuación de Colebrook:

$$
\frac{1}{\sqrt{f}} = -2.0 \log_{10} \left( \frac{\varepsilon / d}{3.7} + \frac{2.51}{Re \cdot \sqrt{f}} \right)
$$

El orden de magnito del valor del factor de fricción suele estar en torno a la centésima (10<sup>-2</sup>), por lo que para simplificar los cálculos se ha usado  $f = 0.02$  en el proyecto. El cual es un valor típico que se le asigna para la resolución de los problemas de mecánica de fluidos.

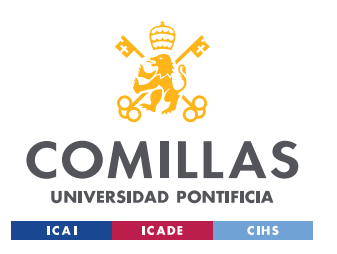

## *Aplicación del método de Hardy Cross en la Red de Tuberías del proyecto:*

En el cálculo de caudales mediante la aplicación del método Hardy Cross ha de cumplirse las ecuaciones de continuidad del fluido. Para el sistema de la Figura 7, las ecuaciones son:

$$
G_1 = \dot{Q}_1 - \dot{Q}_3
$$
  
\n
$$
d_2 = \dot{Q}_1 - \dot{Q}_2 - \dot{Q}_6
$$
  
\n
$$
d_3 = \dot{Q}_6 - \dot{Q}_7
$$
  
\n
$$
d_4 = \dot{Q}_7 - \dot{Q}_8
$$
  
\n
$$
d_5 = \dot{Q}_8 - \dot{Q}_9
$$
  
\n
$$
G_6 = \dot{Q}_{10} - \dot{Q}_9
$$
  
\n
$$
d_7 = \dot{Q}_2 + \dot{Q}_{10} - \dot{Q}_4
$$
  
\n
$$
d_8 = \dot{Q}_4 - \dot{Q}_3
$$

Y las ecuaciones de conservación balance de energía en cada malla de la red de tuberías:

$$
R_1\dot{Q}_1^2 + R_2\dot{Q}_2^2 + R_3\dot{Q}_3^2 + R_4\dot{Q}_4^2 = 0
$$
  

$$
R_5\dot{Q}_5^2 + R_6\dot{Q}_6^2 + R_7\dot{Q}_7^2 + R_8\dot{Q}_8^2 + R_9\dot{Q}_9^2 + R_{10}\dot{Q}_{10}^2 = 0
$$

Siendo la resistencia del fluido  $R_i$ :

$$
R_i = \frac{8 \cdot f_i \cdot L_i}{\pi^2 \cdot g \cdot D_i^5}
$$

La resolución de estas ecuaciones se lleva a cabo por método iterativo, en el cual se supone un punto inicial que satisface las ecuaciones de continuidad y posteriormente se calcula y actualiza la variación de caudal.

#### *Cálculo del punto de trabajo inicial*:

Aplicando el Teorema de Rouché-Frobenius, existen infinitas soluciones que satisfagan las ecuaciones de continuidad al ser un sistema compatible indeterminado. Dejando los caudales de las tuberías función de una variable auxiliar  $\lambda$  y los datos de flujos inyectados y extraídos de la red (demanda y generación).

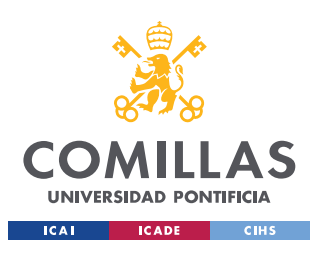

$$
\dot{Q}_1 = 0.5 \cdot (G_1 + d_2 + d_3 + d_4 + d_5 + G_6 - d_7 - d_8 + 2 \cdot \lambda)
$$
  
\n
$$
\dot{Q}_2 = \lambda
$$
  
\n
$$
\dot{Q}_3 = 0.5 \cdot (-G_1 + d_2 + d_3 + d_4 + d_5 + G_6 - d_7 - d_8 + 2 \cdot \lambda)
$$
  
\n
$$
\dot{Q}_4 = 0.5 \cdot (-G_1 + d_2 + d_3 + d_4 + d_5 + G_6 - d_7 + d_8 + 2 \cdot \lambda)
$$
  
\n
$$
\dot{Q}_5 = -\lambda
$$
  
\n
$$
\dot{Q}_6 = 0.5 \cdot (G_1 - d_2 + d_3 + d_4 + d_5 + G_6 - d_7 - d_8)
$$
  
\n
$$
\dot{Q}_7 = 0.5 \cdot (G_1 - d_2 - d_3 + d_4 + d_5 + G_6 - d_7 - d_8)
$$
  
\n
$$
\dot{Q}_8 = 0.5 \cdot (G_1 - d_2 - d_3 - d_4 + d_5 + G_6 - d_7 - d_8)
$$
  
\n
$$
\dot{Q}_9 = 0.5 \cdot (G_1 - d_2 - d_3 - d_4 - d_5 + G_6 - d_7 - d_8)
$$
  
\n
$$
\dot{Q}_{10} = 0.5 \cdot (G_1 - d_2 - d_3 - d_4 - d_5 + 3G_6 - d_7 - d_8)
$$
  
\n
$$
\text{Cálculo de la corrección de caudales:}
$$

Una vez escogido un punto inicial, se calcula la variación de caudal en cada malla derivando las ecuaciones de balance de energía:

$$
\Delta \dot{Q}_i = -\frac{Ec\ Balance\ de\ Energyia}{\frac{\partial Ec\ Balance\ de\ Energyia}{\partial Q}}
$$

Obteniendo:

$$
\Delta \dot{Q}_1 = -\frac{R_1 |\dot{Q}_1| \dot{Q}_1 + R_2 |\dot{Q}_2| \dot{Q}_2 + R_3 |\dot{Q}_3| \dot{Q}_3 + R_4 |\dot{Q}_4| \dot{Q}_4}{2 \cdot (R_1 |\dot{Q}_1| + R_2 |\dot{Q}_2| + R_3 |\dot{Q}_3| + R_4 |\dot{Q}_4|)}
$$
  

$$
\Delta \dot{Q}_2 = -\frac{R_5 |\dot{Q}_5| \dot{Q}_5 + R_6 |\dot{Q}_6| \dot{Q}_6 + R_7 |\dot{Q}_7| \dot{Q}_7 + R_8 |\dot{Q}_8| \dot{Q}_8 + R_9 |\dot{Q}_9| \dot{Q}_9 + R_{10} |\dot{Q}_{10}| \dot{Q}_{10}}{2 \cdot (R_5 |\dot{Q}_5| + R_6 |\dot{Q}_6| + R_7 |\dot{Q}_7| + R_8 |\dot{Q}_8| + R_9 |\dot{Q}_9| + R_{10} |\dot{Q}_{10}|)}
$$

Finalmente; se aplica la corrección:

$$
\dot{Q}_{new} = \dot{Q}_{old} + \Delta \dot{Q}_i
$$

Obsérvese que el caudal que comparte ambas mallas se le debe aplicar las dos variaciones respetando su criterio de signos.

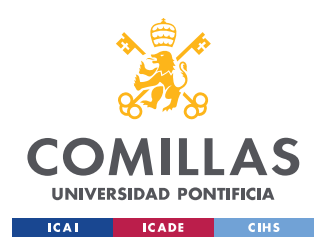

Las tuberías y el resto de equipamiento hidráulico están diseñados para soportar una cierta presión máxima. La cual depende del diámetro de la tubería y el máximo flujo másico (6 bar). La presión de la tubería puede ser disminuida aumentando el diámetro de la misma, aunque acarrearía mayores costes de inversión.

 $h_i < h_{i_{max}}$ 

También es preciso indicar la necesidad de tener una presión mínima -0,7 bar típicamentepara garantizar la calidad de suministro y el mínimo de flujo másico necesario. De tal forma que el fluido esté circulando en todo momento y no haya acumulaciones de partículas en las tuberías. Los excesos de presión se tratan y serán liberados mediante válvulas suponiendo pérdidas del sistema. Por lo tanto, para modelar el caudal hidráulico es necesario establecer que la presión en todos los nudos de la tubería sea superior a una presión mínima, asegurando la estabilidad y correcto funcionamiento de la red de tuberías:

$$
h_i > h_{i_{min}}
$$

Pudiendo establecer una relación de presiones de nudo  $i$ , aplicando la fórmula experimental del cálculo de las pérdidas de carga:

$$
h_i = h_j - \frac{8 \cdot f \cdot L}{\pi^2 \cdot g \cdot D^5} \left. \dot{Q}_{ij} \right.^2
$$

Esta relación entre la diferencia de presiones en ambos extremos de la tubería se observa que depende proporcionalmente del flujo volumétrico del fluido al cuadrado.

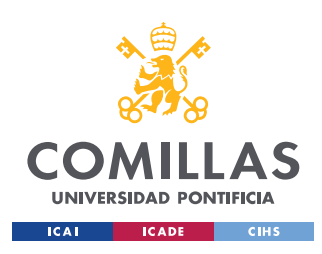

# 2.2. Caudal térmico

Las restricciones de la red de transporte de fluido son no lineales y por lo tanto es muy complicado modelarlo. Se han usado métodos experimentales para parametrizar el comportamiento del fluido debido a la no linealidad que presentan.

El trasporte de calor es lo más importante en el modelo de la red de *District Heating.* Y el objeto de estudio de este trabajo por lo que una vez obtenido y estudiado el comportamiento de la transmisión del fluido y las variables que lo describen se procede a analizar la transmisión de energía térmica.

El calor se transmite por medio de la circulación del fluido de transporte (agua en este caso). Como las tuberías usadas en los sistemas de calefacción de distrito están correctamente aisladas, es decir con un material que posee poca conductividad térmica y suficiente espesor, se desprecian las pérdidas de calor en la red de transporte.

Por lo tanto, el flujo de calor  $i \rightarrow j$  a través de una tubería en la red se modela [12]:

$$
\dot{Q}_{ij_T} \left[kW_T\right] = \dot{m}_{ij} \cdot c_p \cdot \left(T_{impulsion} - T_{retorno}\right)
$$

Siendo:

 $-\dot{m} \equiv$  flujo másico del agua a través de la tubería  $\lfloor kg/s \rfloor$ 

−  $c_p$   $\equiv$  calor específico del fluido [kJ/(kg · K)], también llamado capacidad térmica o calorífica, es la cantidad de calor que hay que suministrar a un gramo de masa para elevar su temperatura un grado centígrado.

 $-T_{imnu, sin} \equiv$  temperatura del fluido en la tubería de impulsión.

 $-T_{retono}$  ≡ temperatura del fluido en la tubería de retorno.

En el caso de estudio considerado, se supone que la temperatura del fluido al llegar al punto de demanda del cliente es de  $T_{impulsion} = 105$  °C. Tras salir del intercambiador de calor, la temperatura del fluido a través de la tubería de retorno se le ha asignado un valor de  $T_{retorno} = 35$  °C.

Al suponer constantes las temperaturas de impulsión y de retorno al despreciar las pérdidas de calor en la red de trasporte correctamente aislada, se obtiene una variación de temperatura también constante de  $\Delta T = 70$  °C. Suponiendo despreciables las variaciones de las propiedades del fluido respecto a las pequeñas variaciones de presión y temperatura en la tubería, se le asigna el valor de calor específico del agua a 100 °C:  $c_{p_{100}\degree C}$  = 4,214 *kJ*/(*kg* ⋅ *K*) y una densidad de  $\rho_{100}$  °<sub>C</sub> = 958,05 *kg*/*m*<sup>3</sup>.

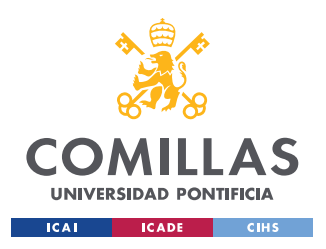

Por lo tanto, el calor transportado por la tubería  $\lfloor kW_T \rfloor$  es directamente proporcional al flujo másico del conducto, entonces el control de la generación térmica elegido en este proyecto, se conseguirá mediante la utilización del caudal térmico como variables de decisión manteniendo el resto de los parámetros contantes como se ha explicado anteriormente. También se puede controlar el sistema de redes de transporte manteniendo constante el caudal y dejando las temperaturas variables [13].

Es necesario poner la fórmula de las pérdidas de carga -usada en la relación de presionesen función del caudal térmico. Como se explicó anteriormente la diferencia de presiones depende del cuadrado del flujo másico:

$$
h_i = h_j - \frac{8 \cdot f \cdot L}{\pi^2 \cdot g \cdot D^5 \cdot \rho^2} m_{ij}^2
$$

Usando la relación del calor transmitido en función del flujo másico se llega a:

$$
h_i - h_j = \frac{8 \cdot f \cdot L}{\pi^2 \cdot g \cdot D^5 \cdot \rho^2 \cdot c_p^2 \cdot \Delta T^2} \dot{Q}_{ij}^{T^2} = B \dot{Q}_{ij}^{T^2}
$$

Siendo  $\dot{Q}_{ij_T}$  la variable de decisión del calor transportado  $[kW_T]$  por la tubería del nudo  $i$  al nudo j, esta variable se incorporará al vector  $x$  sujeto a optimización y se usará para todo lo que sigue en el proyecto, evitando confusiones con el flujo volumétrico, el cual no es ninguna variable de decisión. El parámetro  $B$  se usará en las restricciones como una constante cuyo valor dependerá de la longitud equivalente de la tubería, el diámetro, las propiedades del fluido y la variación entre las temperaturas de impulsión y de retorno.

Las pérdidas de carga que relacionan las presiones en los extremos de las tuberías usadas consideradas anteriormente son pérdidas de carga primarias. Es necesario contemplar las pérdidas de carga secundarias causadas por accidentes: codos, derivaciones, válvulas y uniones.

Las pérdidas de carga secundarias pueden ser calculadas multiplicando la presión dinámica  $(\frac{1}{2}\rho v_{ij}^2)$  por el coeficiente K el cual varía en función de la geometría sujeta a estudio [14].

| <b>Accesorio</b> | Codo<br>Corto | Codo<br>Largo | (Línea) | Derivación Derivación<br>(Ramal) | Válvula de<br>asiento | Válvula de<br>compuerta | Válvula de<br>ángulo | Válvula de<br>retención |
|------------------|---------------|---------------|---------|----------------------------------|-----------------------|-------------------------|----------------------|-------------------------|
| Coef. K          | 0.35          | 0.25          | 0.15    | 0.75                             |                       | 0.15                    |                      |                         |
| Metros equiv/D   | 18            | 13            |         | 40                               | 300                   |                         | 100                  | 100                     |

*Figura 9: Valores de K y metros equivalentes de tubería en función del tipo de junta.*

Estas pérdidas secundarias, debidas a los cambios de geometría o inclusión de válvulas también pueden ser obtenidas calculando los metros de tubería equivalentes que serán

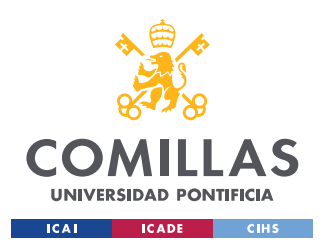

añadidos a la longitud de la tubería. Otra última opción, muyr utilizada en proyectos de ingeniería, es aumentar la longitud habitual de las tuberías un porcentaje, al estar considerando pérdidas de carga secundarias debidad a accidentes.

Por lo tanto, al contemplar este tipo de pérdidad de carga, se aumenta la longitud efectiva de la tubería implicada en la variable  $B$  del modelo.

En el diseño del sistema de calefacción de distrito, las tuberías de redes de agua se clasifican en función de su tamaño (diámetro):

- *Tuberías pequeñas:* poseen un diámetro  $D < 50$  mm y tienen una velocidad máxima del fluido de  $1 m/s$ .

- *Tuberías grandes:* diámetro perteneciente al intervalo: 50 mm <  $D$  < 400 mm con velocidades del agua comprendidas entre  $1 \text{ y } 4 \text{ m/s}$ .

- *Tuberías muy grandes:* diámetros superiores a 400 mm y cuya velocidad máxima está establecida a  $4 \frac{m}{s}$  para no dañar a los equipos.

Cuanto mayor velocidad lleve el fluido menor será el diámetro de tubería requerido, por lo que disminuirían los costes de instalación, aunque aumentarán las pérdidas de carga al ser proporcional al cuadrado del caudal.

En el cálculo de la máxima potencia calorífica que puede transportar la tubería es necesario conocer los parámetros de la tubería (velocidad máxima permitida, diámetro, temperatura de impulsión y temperatura de retorno) y del fluido (densidad y calor específico a temperatura y presión indicados). El flujo volumétrico máximo que puede transportar se obtiene:

$$
\dot{Q}_{ij_{max}}[m^3/s] = Vel_{max} * \frac{\pi \cdot D^2}{4}
$$

Posteriormente, se calcula el calor transportado por este caudal volumétrico usando la relación:  $\dot{Q}_{ij}$ <sub>r</sub> [ $kW_T$ ] =  $\dot{m}_{ij} \cdot c_p \cdot (T_{impulsion} - T_{retorno})$ , suponiendo que se transmite toda la energía y no hay pérdidas de energía calorífica por las tunerías y los parámetros del fluido son constantes.

$$
\dot{Q}_{ij}{}_{Tmax} [kW_T] = \dot{m}_{ij} \cdot c_p \cdot (T_{imp} - T_{ret}) = \dot{Q}_{ij}{}_{max} \left[ \frac{m^3}{s} \right] \cdot \rho_{100 \, \text{°C}} \cdot c_{p_{100 \, \text{°C}}} \cdot \Delta T
$$

Finalmente se obtiene la expresión de la potencia térmica máxima transportable en función de una única variable; la velocidad máxima permitida en la red de tuberías:

$$
\dot{Q}_{ij}{}_{Tmax} [kW_T] = Vel_{max} * \frac{\pi \cdot D^2}{4} \cdot \rho_{100} {}_{\degree}C \cdot c_{p_{100} {}_{\degree}C} \cdot \Delta T
$$

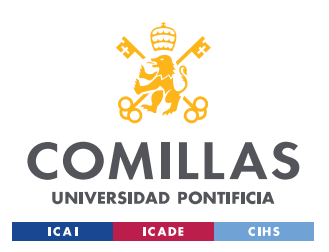

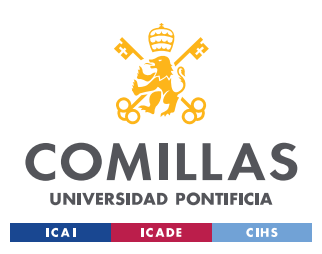

# 3. DESPACHO ECONÓMICO

# 3.1. Descripción

Los sistemas de calefacción de distrito están empezando a integrarse en el sistema eléctrico gracias a las tecnologías de cogeneración y bombas de calor, estos sistemas se les llama: *Combined Heat and Power system* (CHP).

El proyecto de ingeniería propone un modelo de despacho económico incluyendo la red de calor. Modelar esta red térmica conjunto al despacho económico eléctrico con precisión resulta muy complicado como consecuencia de la no linealidad del comportamiento físico de los fluidos. Este modelo permite cambios de sentido del caudal térmico (proporcional al flujo másico a través de las tuberías que conforman la red de calor del sistema de calefacción de distritito) debido a de las variaciones de demanda en cada nudo de la red durante distintos periodos de tiempo.

Es importante destacar que el control del suministro térmico a través de la red de calor se consigue obtiene mediante la variación del flujo másico, suponiendo constante la diferencia de temperaturas y la invarianza del calor específico del fluido y su densidad. El resultado de la variable del caudal determina el sentido del mismo por la red de distribución y las presiones necesarias para asegurar su correcto funcionamiento.

El despacho económico busca hallar la combinación óptima de generación en un intervalo de tiempo dado para satisfacer la demanda, minimizando los costes de explotación de todas las unidades de generación eléctricas conectadas a la red desde un punto de vista centralizado.

$$
\min_{x} \text{Coste Sistema} = \sum_{g=1}^{G} F_{g_E} \left( P_{g_{E_t}} \right)
$$

No se incluyen los costes de generación de calor puesto que estos van ligados a los de generación de electricidad por parte del cogenerador o de la compra/consumo de electricidad de la bomba de calor. En el caso de que se incluyera las funciones de coste linealizadas de generación de calor, sería erróneo porque se estaría teniendo dos veces en cuenta la misma unidad.

El despacho económico del caso de estudio está sujeto a las siguientes restricciones:

El sistema energético cuenta con dos tipos de demandas a satisfacer: demanda eléctrica  $d_F$  y demanda térmica  $d_T$ .

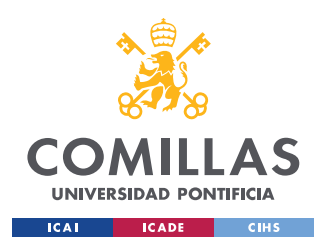

La demanda eléctrica es abastecida por diferentes tecnologías cuya diferencia es el coste marginal de generación, simulando la diversidad del mix energético. En el proyecto de investigación se ha ignorado la red eléctrica y se ha hecho un despacho eléctrico de nodo único (*single node*). Además se representa específicamente la demanda de la bomba de calor frente a la demanda restante que agrega todos los demás consumos eléctricos.

Por lo que la suma de la potencia eléctrica generada en cada periodo de tiempo ha de ser igual a la demanda eléctrica más la demanda requerida por la bomba de calor.

$$
\sum_{g=1}^{G} P_{g_{E_t}} = d_{E_t} + d_{\text{homba\,cal}}_{\text{calor}_t}
$$

Usando la red de calefacción de distrito descrita en los capítulos anteriores, para satisfacer la demanda térmica total se ha instalado un cogenerador  $P_{cog_{T}}$  en el nudo 1 y una bomba de calor  $P_{bmb\;calor\,T}$  en el nudo 6.

$$
\sum_{g=1}^{G} P_{g_{T_t}} = d_{T_t}
$$

$$
d_{2_t} + d_{3_t} + d_{4_t} + d_{5_t} + d_{7_t} + d_{8_t} = d_{T_t}
$$

Un cogenerador obtiene dos formas de energía útil (trabajo, que se aplica a un alternador para obtener electricidad y calor) a partir de la conversión energética del combustible. La energía eléctrica generada por el cogenerador es directamente proporcional a la energía térmica generada. Los cogeneradores se clasifican en función de la posición del generador eléctrico:

- *Ciclo de cabeza:* el combustible es consumido por el generador eléctrico.

- *Ciclo de cola:* el combustible es consumido por el generador térmico.

La variable  $ratio E/V$  (energía eléctrica generada por cada unidad de calor) suele adquirir valores alrededor de 1,5 dependiendo del tipo de cogenerador empleado. En el caso de estudio, es una constante que puede ser modificada previamente al problema de optimización.

$$
P_{cog_{E_t}} = P_{cog_{T_t}} \cdot ratio\_E/V
$$

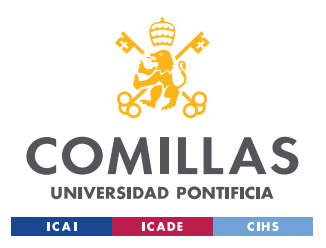

La bomba de calor consume energía eléctrica para generar calor, por ello la potencia térmica es proporcional a la demanda de electricidad de la bomba para todos los periodos de tiempo. En el modelo se ha denominado  $ratio V/E$  a la constante que relaciona ambas variables, en promedio vale aproximadamente 4.

$$
P_{bmb\;calor} \,_{t} = d_{bomba\;calor} \,_{t} \cdot ratio\_V/E
$$

Finalmente, en las restricciones de generación se incluye que la potencia de las centrales ha de estar acotada dentro de los límites de potencia máximos y mínimos de cada una de las tecnologías de generación energética para todas las unidades de tiempo simuladas.

$$
\frac{P_{g_E}}{\underline{P_{g_E}}}\leq P_{g_{E_t}}\leq \overline{P_{g_E}}
$$
 
$$
\frac{P_{g_T}}{\underline{P_{g_T}}}\leq P_{g_{T}}
$$

El sistema de calefacción de distrito implica las siguientes restricciones para modelar la red de calor:

Las restricciones de continuidad del fluido de transporte vienen determinadas por restricciones de igualdad:

$$
P_{T_t} = S \cdot \dot{Q}_{f_t}
$$

Donde  $P_{T_t}$ es el vector de potencias térmicas inyectadas/extraídas (generadas/demandadas) de la red de calor en cada unidad de tiempo,  $\dot{Q}_{f_t}$  son los flujos de potencia térmica que circulan por las tuberías y la matriz de sensibilidades S que relaciona ambos vectores.

Las ecuaciones de continuidad extendidas son:

$$
P_{cog_{T_t}} = \dot{Q}_{1t} - \dot{Q}_{3t}
$$

$$
d_{2t} = \dot{Q}_{1t} - \dot{Q}_{2t} - \dot{Q}_{6t}
$$

$$
d_{3t} = \dot{Q}_{6t} - \dot{Q}_{7t}
$$

$$
d_{4t} = \dot{Q}_{7t} - \dot{Q}_{8t}
$$

$$
d_{5t} = \dot{Q}_{8t} - \dot{Q}_{9t}
$$

$$
P_{bmb \, calor}_{T_t} = \dot{Q}_{10t} - \dot{Q}_{9t}
$$

$$
d_{7t} = \dot{Q}_{2t} + \dot{Q}_{10t} - \dot{Q}_{4t}
$$

$$
d_{8t} = \dot{Q}_{4t} - \dot{Q}_{3t}
$$

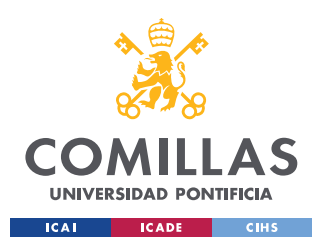

Las restricciones de balance de energía del fluido de transporte requieren variables auxiliares para modelar el despacho económico.

La diferencia de presiones en ambos nudos  $i, j$  de la tubería depende de las pérdidas de carga, las cuales son directamente proporcionales al cuadrado del caudal volumétrico que atraviesa la tubería (explicado en el Capítulo 1) [15].

$$
h_{i_t} = h_{j_t} - \frac{8 \cdot f \cdot L}{\pi^2 \cdot g \cdot D^5 \cdot \rho^2} m_{ij_t}^2
$$

Luego, la diferencia de presiones en los nudos de la tubería ha de ser mayor o igual que caudal volumétrico al cuadrado por un término que puede considerarse constante para el caso de estudio.

Al modelar la restricción surge el problema de la posibilidad de que el fluido puede ir en ambos sentidos, es decir del nudo  $i$  al  $j$  y viceversa. Por ello el caudal puede tomar valores negativos y es necesario modelar la restricción usando variables enteras y binarias auxiliares [16]:

Aplicando una restricción del tipo *either-or* se obtiene:

$$
B\dot{Q}_{ij_t}^2 + h_{j_t} - h_{i_t} \le M\left(1 - y_{ij_t}\right)
$$
  

$$
B\dot{Q}_{ij_t}^2 - h_{j_t} + h_{i_t} \le My_{ij_t}
$$
  

$$
y_{ij_t} \in \{0,1\}
$$

Donde *M* representa un número entero lo suficientemente grande y la variable  $y_{ij_t}$  es binaria. Por lo tanto, si  $y_{ij} = 1$ :

$$
B\dot{Q}_{ij}^{2} \leq h_{i_t} - h_{j_t}
$$
  

$$
B\dot{Q}_{ij}^{2} - h_{j_t} + h_{i_t} \leq M
$$

La primera restricción de desigualdad implica que el caudal va del nudo  $i$  al nudo  $j$  porque la diferencia de presiones  $h_i - h_j$  es positiva. Por otra parte, en este caso, la segunda restricción se cumplirá sin importar los valores que adquieran las variables porque se le ha asignado a  $M$  un valor entero positivo lo suficientemente alto.

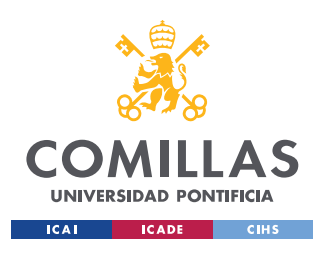

En el caso de  $y_{ij} = 0$  se obtendría:

$$
B\dot{Q}_{ij}^{2} + h_{j}^{2} - h_{i}^{2} \leq M
$$
  

$$
B\dot{Q}_{ij}^{2} \leq h_{j}^{2} - h_{i}^{2}
$$

La primera desigualdad no afecta a los resultados del problema como se ha explicado anteriormente. Ahora el caudal fluye del nudo  $i$  al nudo  $i$  porque la diferencia de presiones  $h_j - h_i$  es mayor o igual a las pérdidas de carga primarias.

Es necesario linealizar la restricción y que cumpa con la formulación del problema de optimización MILP para que el algoritmo pueda resolver el despacho económico. En primer lugar, se linealiza en un solo tramo donde:  $B{\dot Q_i}_j$ <sup>2</sup>  $\approx B\dot{Q}_{max}\dot{Q}_{ij}$ . Ambos valores son iguales en los límites superior e inferior de  $\dot{Q}_{ij}_t$ .

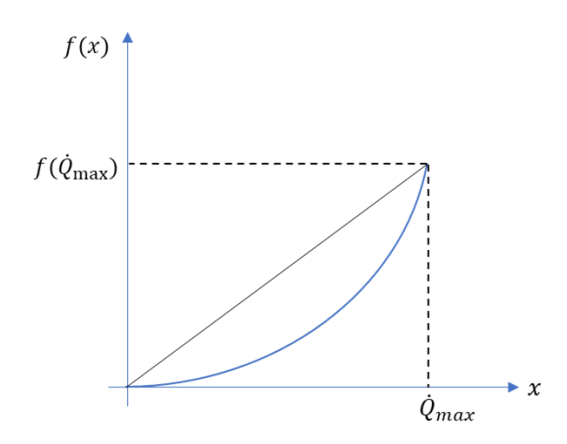

*Figura 10: Linealización de una función convexa.*

Por lo tanto, se establece la condición de que si el caudal va en sentido  $i \rightarrow j$ , la variable  $\dot{Q}_{ij}$  será positiva. En cambio, si el caudal va en sentido  $j \to i$ , la variable  $\dot{Q}_{ij}$  será negativa por lo que es necesario poner un menos delante del término de las pérdidas de carga  $B{\dot Q}_{max}{\dot Q}_{ij}_t$  de la segunda restricción para que el término que representa las pérdidas sean positivas en el caso de  $y_{ij} = 0$ .

Finalmente se obtiene la expresión linealizada:

$$
My_{ij_t} + B\dot{Q}_{max}\dot{Q}_{ij_t} + h_{j_t} - h_{i_t} \le M
$$
  

$$
-My_{ij_t} - B\dot{Q}_{max}\dot{Q}_{ij_t} - h_{j_t} + h_{i_t} \le 0
$$
  

$$
y_{ij_t} \in \{0,1\}
$$

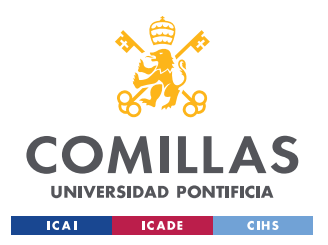

Es preciso controlar los niveles de presión en los nudos de la red de transporte, deben estar por debajo de la presión máxima por motivos de seguridad y ser superior a la presión mínima para asegurar el funcionamiento de la instalación. La variable  $h_i$  representa la presión en Pascales en cada nudo de demanda. La presión en los nudos de generación  $(h_{1_t} y h_{6_t})$  está fijada, teniendo similitud al algoritmo de resolución de fujo de cargas eléctricas con los nudos PV de generación donde se fija el nivel de tensión:

$$
\underline{h} \leq h_{i_t} \leq \overline{h}
$$

Finalmente, se quiere imponer límites máximos y mínimos al caudal volumétrico que circula a través de la tubería. La restricción buscada es la siguiente:

$$
\dot{Q}_{min} \leq \left| \dot{Q}_{ij}_t \right| \leq \dot{Q}_{max}
$$

Cabe destacar que el caudal puede tomar valores positivos o negativos dependiendo del sentido.

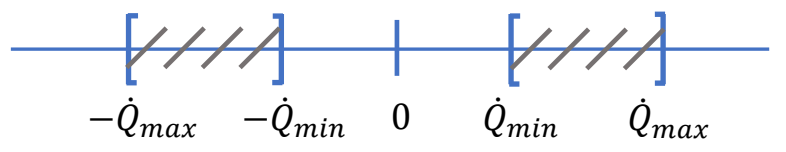

*Figura 11: Esquema de límites del caudal térmico en las tuberías*

El esquema anterior representa gráficamente los intervalos donde puede tomar valores la variable  $\dot{Q}_{ij}$  en cada periodo de tiempo. Reutilizando las mismas variables auxiliares anteriores se puede modelar la restricción de valor absoluto con las siguientes desigualdades:

$$
-\dot{Q}_{ij_t} \le -\dot{Q}_{min} + M(1 - y_{ij_t})
$$
  

$$
\dot{Q}_{ij_t} \le -\dot{Q}_{min} + My_{ij_t}
$$
  

$$
-\dot{Q}_{max} \le \dot{Q}_{ij_t} \le \dot{Q}_{max}
$$

El valor absoluto caudal  $\left|\dot{Q}_{i j_t}\right|$  siempre adquiere un valor menor o igual que  $\dot{Q}_{max}$  y para el caso en el que el caudal es positivo (sentido de circulación  $i \rightarrow j$ ), la variable binaria auxiliar  $y_{ij}$  adquiere el valor de 1 y se cumple las desigualdades:  $-\dot{Q}_{ij} \leq -\dot{Q}_{min}$  y  $\dot{Q}_{ij}_t \leq M$  puesto que  $\dot{Q}_{min}$  es despreciable frente a M.

Cuando el caudal circula en sentido  $j \to i$ , el caudal  $\dot{Q}_{ij}$ <sub>t</sub>es negativo por lo que la variable binaria  $y_{ij}$  es nula y se satisface que  $\dot{Q}_{ij}$   $\leq -\dot{Q}_{min}$ .

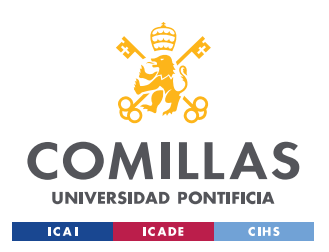

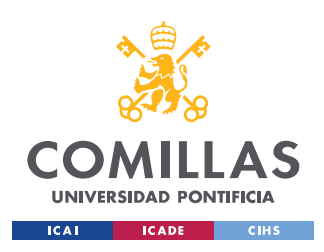

# 3.2. Formulación despacho económico

El despacho económico resultante del esquema termoeléctrico propuesto viene dado por el siguiente modelo para la resolución por medio de técnicas de optimización lineal entera (MILP):

$$
\min_{x} \text{Coste Sistema} = \sum_{g=1}^{G} F_{g_E} \left( P_{g_{E_t}} \right)
$$

sujeto a:

$$
Generation\ electric \left\{ \begin{array}{ll} \sum_{g=1}^{G} P_{g_{Et}} = d_{E_{t}} + d_{bomb\, calor}_{t} \\ \frac{P_{g_{E}}}{P_{g_{E}}} \leq P_{g_{E_{t}}} \leq \frac{P_{g_{F}}}{P_{g_{E}}} \\ \end{array} \right.
$$
\n
$$
Generator\ \left\{ \begin{array}{ll} \sum_{g=1}^{G} P_{g_{T_{t}}} = d_{T_{t}} \\ \frac{P_{g_{T}}}{P_{g_{T}}} \leq P_{g_{T}} \leq \frac{P_{g_{T}}}{P_{g_{T}}} \end{array} \right.
$$
\n
$$
Cogenerador \ \left\{ \begin{array}{ll} P_{cog_{Et}} = P_{cog_{T_{t}}} \cdot ratio\_E/V \\ \end{array} \right.
$$
\n
$$
Combada\,clor \ \left\{ \begin{array}{ll} P_{bmb\, calor} = d_{bomba\, calor}_{t} \cdot ratio\_V/E \\ \end{array} \right.
$$
\n
$$
Continidad fluido \ \left\{ \begin{array}{ll} P_{T_{t}} = S \cdot \dot{Q}_{f_{t}} \\ P_{T_{t}} = S \cdot \dot{Q}_{f_{t}} \end{array} \right.
$$
\n
$$
Pérdidas\,de\,carga \ \left\{ \begin{array}{ll} My_{ij_{t}} + B\dot{Q}_{max}\dot{Q}_{ij_{t}} + h_{j_{t}} - h_{i_{t}} \leq M \\ - My_{ij_{t}} - B\dot{Q}_{max}\dot{Q}_{ij_{t}} - h_{j_{t}} + h_{i_{t}} \leq 0 \end{array} \right.
$$
\n
$$
Límites\,de\,presión \ \left\{ \begin{array}{ll} \underline{h} \leq h_{i_{t}} \leq \overline{h} \\ \underline{h} \leq h_{i_{t}} \leq \overline{h} \end{array} \right.
$$
\n
$$
Límites\,caudales \ \left\{ \begin{array}{ll} My_{ij_{t}} - \dot{Q}_{ij_{t}} \leq -\dot{Q}_{min} + M \\ - My_{ij_{t}} + \dot{Q}_{ij_{t}} \leq -\dot{Q}_{max} \end{array} \right.
$$

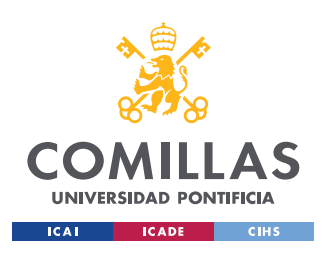

# 3.3. Modelo MATLAB

La formulación del problema en MATLAB se lleva a cabo con la función *intlinprog*:

 $[x, fval] = \text{intlinprog}(f, intcon, A, b, Aeg, beq, lb, ub)$ 

Esta función de MATLAB busca hallar la solución al problema de minimización MILP. La formulación del despacho ha de hacerse creando las siguientes matrices y vectores como *inputs*; siendo *f* los coeficientes de la función objetivo que multiplican al vector *x* que contiene las variables a minimizar.

Las matrices *A* y *Aeq* contienen los coeficientes que multiplican al vector de variables pertenecientes a las restricciones lineales de desigualdad e igualdad respectivamente y los vectores *b* y *beq* contienen las constantes tal que:  $A x \leq b$ ,  $A_{eq} x = b_{eq}$ .

La variable *intcon* determina las variables del vector de incógnitas *x* que son números enteros, esta se utiliza para declarar las variables auxiliares binarias, asignándolas límites máximo y mínimo de 1 y 0 respectivamente.

Para ello, se usa los vectores: *lb* y *ub*, los cuales establecen los límites que puede tomar el vector de variables tal que:  $lb \le x \le ub$ .

Para el programa de despacho económico el vector *x* sujeto a optimización está compuesto por las siguientes variables de decisión para una unidad de tiempo:

$$
x=[y_1;\ldots;y_9;d_{bmb\;calor};P_{E_1};P_{E_2};P_{E_3};P_{E_4};P_{cog_E};P_{cog_T};P_{bmb_T};\dot{Q}_1;\ldots;\dot{Q}_{10};h_2;\ldots;h_8]
$$

Para llevar a cabo la simulación de múltiples periodos de tiempo en el programa MATLAB, se usa la función *blkdiag*

Esta función permite crear una matriz cuya diagonal está compuesta por las matrices introducidas como inputs, las cuales configurarán la diagonal de la nueva matriz. En este proyecto de ingeniería esta función resulta muy útil puesto que, al aumentar las incógnitas, aumenta el número de restricciones de igualdad y desigualdad. Estas restricciones son exactamente iguales para todos los periodos de tiempo, porque no se ha introducido ninguna restricción que relacione distintos periodos de tiempo entre sí.

De esta forma el nuevo vector  $x$  de variables de decisión sujetas a optimización es ampliado en base a los periodos de tiempo que se quieran simular.

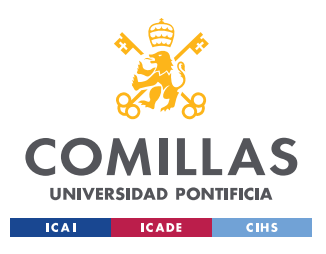

En el proyecto se han simulado hasta 12 horas, por lo tanto, el vector de incógnitas se compone concatenando las incógnitas anteriores para cada hora:

$$
x=[x_1;x_2;x_3;x_4;x_5;x_6;x_7;x_8;x_9;x_{10};x_{11};x_{12}]
$$

Las restricciones se programan usando el comando *blkdiag:*

$$
A = blkdiag(A, A, ..., A);
$$

$$
A_{eq} = blkdiag(A_{eq}, A_{eq}, ..., A_{eq});
$$

Dando lugar a nuevas matrices  $A y A_{eq}$ :

$$
A = \begin{bmatrix} A & 0 & 0 & 0 \\ 0 & A & 0 & 0 \\ 0 & 0 & \ddots & 0 \\ 0 & 0 & 0 & A \end{bmatrix}
$$

Posteriormente hay que concatenar las matrices de constantes  $b \, y \, b_{eq}$ , uniendo tantas matrices como periodos de tiempo se quieran simular:

$$
b = [b; b; \dots; b]
$$

$$
b_{eq} = [b_{eq}; b_{eq}; \dots; b_{eq}]
$$

Finalmente, estas matrices irán al algoritmo de optimización MILP conformando las nuevas restricciones del problema:  $A x \leq b$ ,  $A_{eq} x = b_{eq}$  adaptadas para más periodos de tiempo.

Las unidades que se han manejado en el programa son del sistema internacional, donde se ha usado MWh para la demanda eléctrica y kWh para la demanda térmica y las presiones están indicadas en Pascales.

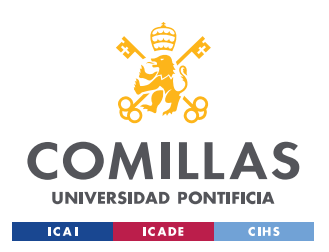

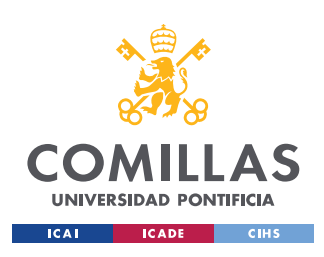

# 4. CASO DE ESTUDIO

En este proyecto de investigación y modelado, se ha llevado a cabo varios casos de estudio, de los cuales se exponen los más representativos. En todos los casos de estudio se ha utilizado la red de calor descrita anteriormente, en la cual se ha instalado dos tecnologías diferentes de generación de calor. También se ha dejado común para los casos de estudio, la demanda de energía calorífica en cada nudo de la red de calor:

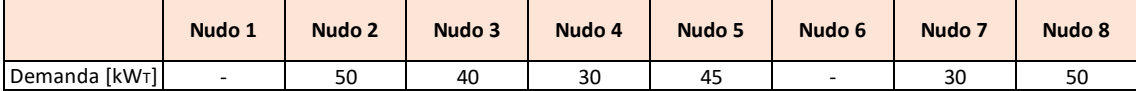

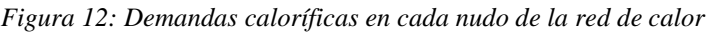

La demanda eléctrica de nodo único ha sido establecida con un valor de 300 MWh, la cual será abastecida por 4 grupos de generación eléctrica y el cogenerador. Los costes marginales de operación asignados a cada grupo son los siguientes:

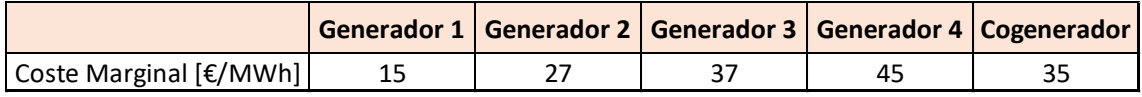

#### *Figura 13: Costes marginales de generación eléctrica*

Finalmente, se ha fijado la presión en los nudos de generación 1 y 6 a 350 kPa (3,5 bar), donde están instalados el cogenerador y la bomba de calor. Obteniéndose de esta forma, una similitud con los modelos de flujo de cargas eléctrico, donde se fija la tensión en los nudos de generación (nudos PV).

Para poder analizar la inclusión de la red de calor en el despacho económico y su efecto en sus resultados, se han hecho varios casos de estudio dónde se varía la demanda eléctrica del sistema, logrando así cambiar la tecnología del grupo que cierra la casación del mercado y abastece la demanda obteniendo distintos costes marginales de explotación del sistema de potencia.

Se observará que, dependiendo de la demanda eléctrica, los límites de potencia de las centrales y límites de trasporte de energía calorífica en la red, el despacho térmico variará, puesto que depende del precio de la electricidad.

La potencia térmica generada por la bomba de calor depende del consumo eléctrico que haga en ese periodo, por lo tanto, deberá entrar a producir calor si el coste de la luz es más barato que generar con el cogenerador y no supone un coste mayor al sistema. Aunque por propiedades físicas de la red de trasporte de calor, la mecánica de fluidos pude obligar a que produzca una determinada cantidad para alimentar el perfil de demanda calorífica. Por otra parte, el cogenerador producirá si su coste marginal es inferior al de cierre de casación para alimentar la demanda eléctrica.

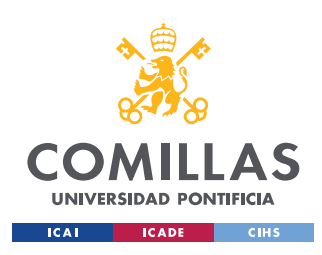

## 4.1. Caso de Estudio I

En el primer caso de estudio seleccionado, se ha aplicado los datos mostrados previamente. Los costes marginales de generación, las presiones y las demandas de calor se mantienen constantes en todos los análisis del proyecto.

Estableciéndose un valor de  $M = 1000$  para que sea lo suficientemente grande y pueda satisfacer las restricciones de tipo *either-or* y un caudal térmico máximo de 300  $kW<sub>r</sub>$  y un caudal mínimo de 5  $kW_T$  a través de las tuberías.

Para llevar a cabo la primera investigación, se han establecido los siguientes límites de potencia de las 4 tecnologías de generación. De esta forma, se analizarán distintos escenarios variando la demanda eléctrica del sistema de potencia.

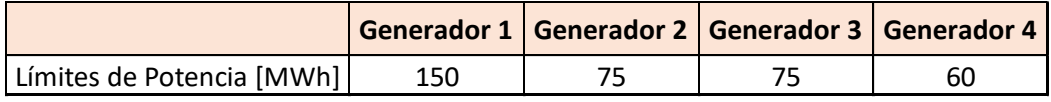

*Figura 14: Límites de potencia eléctrica de los grupos de generación.*

A continuación, se mostrarán el análisis de despacho dónde el precio marginal de la electricidad es superior al coste marginal de generación del cogenerador.

## 4.1.1. Resultados Demanda Eléctrica 350 MWh

En el primer caso de estudio se ha elegido una demanda eléctrica alta, que implique un alto coste marginal del sistema. Aplicando al modelo una demanda eléctrica de 350 MWh en el sistema, el resultado del despacho económico es el siguiente:

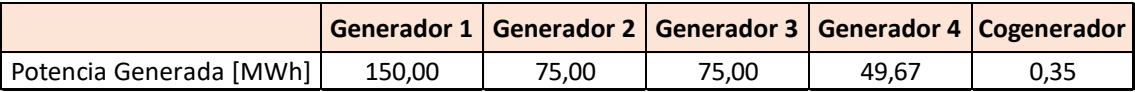

*Figura 15: Potencia eléctrica generada por cada tecnología demanda de 350 MWh.*

Puede observarse que los grupos de generación con un menor coste marginal entran en el despacho económico a producir lo máximo posible -hasta llegar a su potencia límite máxima- para alcanzar el punto óptimo, minimizando los costes de explotación del sistema eléctrico.

Por otra parte, el cogenerador y la bomba de calor han de entrar a producir para satisfacer la demanda térmica de la red de calefacción de distrito. Las potencias de estas tecnologías, acotadas por sus límites máximos y mínimos, dependerán de sus costes marginales, del precio marginal de la electricidad y de las restricciones físicas de la red de calor.

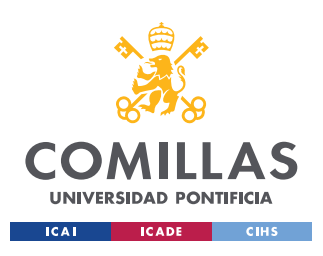

Las potencias caloríficas generadas por cada tecnología en el despacho económico son las siguientes:

|                                 | Bomba de Calor Cogenerador |     |
|---------------------------------|----------------------------|-----|
| Potencia Térmica Generada [kWh] |                            | 235 |

*Figura 16: Potencia térmica generada por cada tecnología demanda de 350 MWh*

Analizando estos resultados del despacho económico, la demanda eléctrica de la bomba de calor es de 6,67  $kWh_E$ . Entonces la potencia térmica generada tiene un valor de 10  $kWh_T$ para el ratio de conversión a calor establecido.

La potencia térmica de generación del cogenerador tiene un valor de 235  $kWh<sub>r</sub>$ . Esto se justifica debido a que el coste marginal del sistema es superior al coste marginal del cogenerador. No es rentable que la bomba de calor entre a producir grandes cantidades para abastecer la demanda térmica si el coste de la electricidad es superior a generar energía calorífica con el cogenerador.

La distribución de caudales térmicos por la red de trasporte de calor del sistema de calefacción de distrito está ilustrada en la siguiente figura. En la cual se incluye los resultados de todas las variables de decisión sujetas a optimización del despacho económico (caudales térmicos, potencias térmicas generadas y demandadas y presiones en cada nudo).

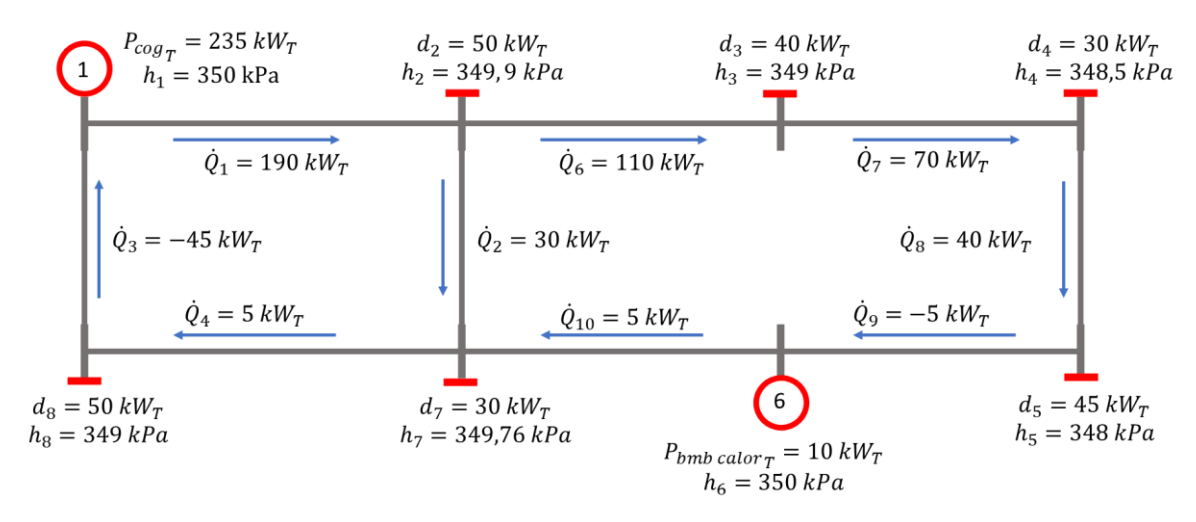

*Figura 17: Solución del despacho en la red de calor para una demanda de 350 MWh.*

Los valores de las presiones nodales de la solución óptima del despacho económico están entre sus valores límites y cumplen las restricciones impuestas por las ecuaciones de balance de energía y pérdidas de carga en las mallas de la red de tuberías. Por lo tanto la solución del vector x es válida porque está dentro del conjunto convexo de soluciones factibles.

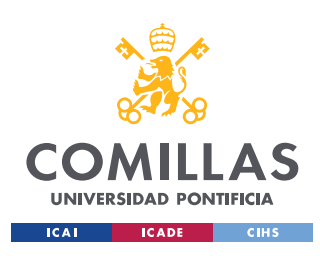

# 4.2. Caso de Estudio II

A medida que se varía la demanda eléctrica, disminuyendo su valor, la solución del despacho económico varía. Manteniéndose al máximo las potencias de los grupos de generación eléctrica más económicas y disminuyendo el más caro a medida que desciende la demanda eléctrica del sistema. Por otra parte, las potencias generadas por los grupos de energía térmica se mantienen constantes. Por lo tanto, no existe una diferencia de valores de los caudales y presiones en el diagrama de la red de transporte de calor del sistema de calefacción de distrito en ese intervalo de despacho.

Esto se debe a que el coste marginal del sistema es superior al coste de generación del cogenerador.

A continuación, se expone y analiza el segundo caso de estudio en el cual la demanda eléctrica es lo suficientemente baja (140 MWh), manteniéndose las demás características del sistema (costes marginales, demandas térmicas, etc…).

## 4.2.1. Resultados Demanda Eléctrica 140 MWh

En el segundo caso de estudio se ha escogido una demanda eléctrica baja, que suponga un bajo coste marginal del sistema. De este modo, simulando en el modelo una demanda eléctrica de 140 MWh en el sistema de nodo único, el resultado del despacho económico es el siguiente:

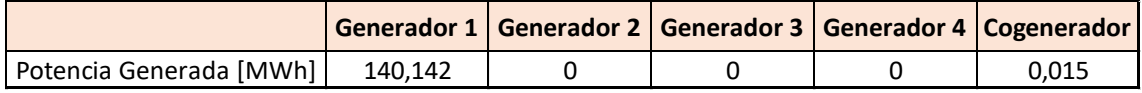

*Figura 18: Potencia eléctrica generada por cada tecnología demanda de 140 MWh.*

Como la demanda eléctrica es inferior al límite superior de generación del grupo más barato, puede observarse esta tecnología de generación con menor coste marginal entra en el despacho económico a producir lo máximo posible. No llega a su potencia límite máxima porque las leyes físicas pertinentes al fluido de la red de trasporte de calor obligan al cogenerador a entrar a producir energía.

El cogenerador y la bomba de calor también entrar a producir para satisfacer la demanda térmica de la red de calefacción de distrito. Las potencias de estas tecnologías están acotadas por sus límites máximos y mínimos, y dependerán de sus costes marginales, del precio marginal de la electricidad y de las restricciones físicas de la red de calor al igual que en el caso de estudio anterior.

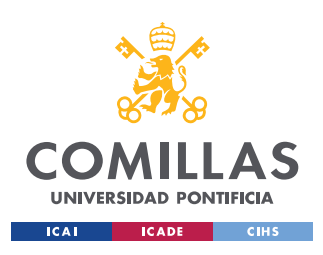

Las potencias caloríficas generadas por la bomba de calor y el cogenerador en el despacho económico para una demanda de 140 MWh son las siguientes:

|                                 | <b>Bomba de Calor   Cogenerador  </b> |  |
|---------------------------------|---------------------------------------|--|
| Potencia Térmica Generada [kWh] | 235                                   |  |

*Figura 19: Potencia térmica generada por cada tecnología demanda de 140 MWh*

Entonces la potencia térmica generada tiene un valor de 235  $kWh<sub>T</sub>$  dado que la demanda eléctrica de la bomba de calor es de 156,7  $kWh_E$ .

La potencia térmica de generación del cogenerador tiene un valor de 10  $kWh<sub>T</sub>$ . Esto se debe a que el coste marginal del sistema es inferior al coste marginal del cogenerador. Por lo que resulta más económico comprar energía eléctrica para producir calor con la bomba, que quemar combustible en el cogenerador.

En el siguiente esquema se muestra el resultado del despacho económico de las variables pertinentes al sistema de calefacción de distrito:

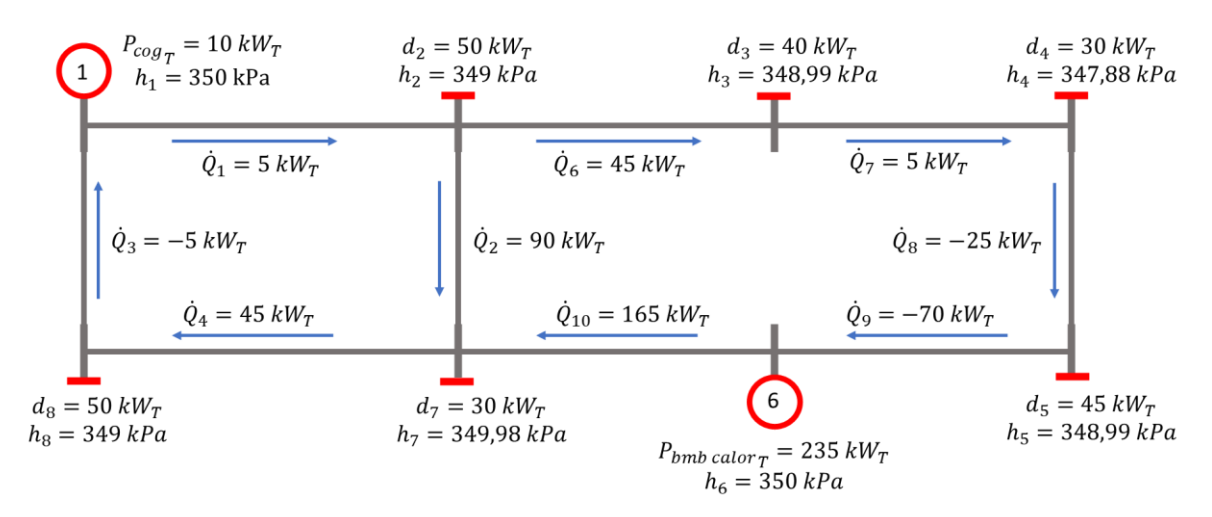

*Figura 20: Solución del despacho en la red de calor para una demanda de 140 MWh.*

Puede observarse que el punto óptimo encontrado por el algoritmo es una solución factible, los niveles de generación de las distintas tecnologías están dentro de todos los límites, se satisface las ecuaciones de continuidad y de balance de energía de la red de trasporte de calor y los caudales térmicos también están dentro del intervalo permitido. Por lo tanto, el modelo ofrece soluciones óptimas al problema planteado para el estudio y se puede concluir que la red de calor no afecta al despacho de las tecnologías de energía en forma de calor útil.

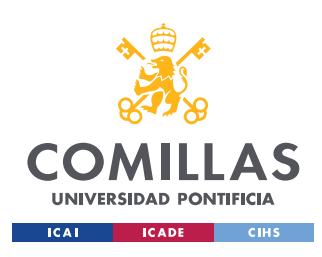

## 4.3. Caso de Estudio III

En el tercer caso de estudio, se ha modificado el valor del caudal térmico máximo que puede ser transportado por la red de calor del sistema. Los costes marginales de generación, las presiones y las demandas de calor siguen mintiéndose constantes.

Se pretende analizar la variación de los dos escenarios anteriores imponiendo un caudal máximo de 100  $kW_T$ .

## 4.3.1. Resultados Demanda Eléctrica 350 MWh

El primer análisis se realiza con la demanda eléctrica del primer caso de estudio, igual a 350 MWh, siendo lo suficientemente elevada para que implique un alto coste marginal del sistema de potencia. De tal forma que, aplicando al modelo dicha demanda eléctrica, el resultado del despacho económico es el siguiente:

|                         |        | Generador 1   Generador 2   Generador 3   Generador 4   Cogenerador |       |       |      |
|-------------------------|--------|---------------------------------------------------------------------|-------|-------|------|
| Potencia Generada [MWh] | 150.00 | 75.00                                                               | 75.00 | 49.73 | 0,30 |

*Figura 21: Potencia eléctrica generada por cada tecnología con una demanda de 350 MWh con restricciones de caudal máximo.*

El resultado del despacho económico es muy similar al óptimo para una demanda de 350 MWh con un límite de caudal térmico lo suficientemente alto tal que no se active su restricción.

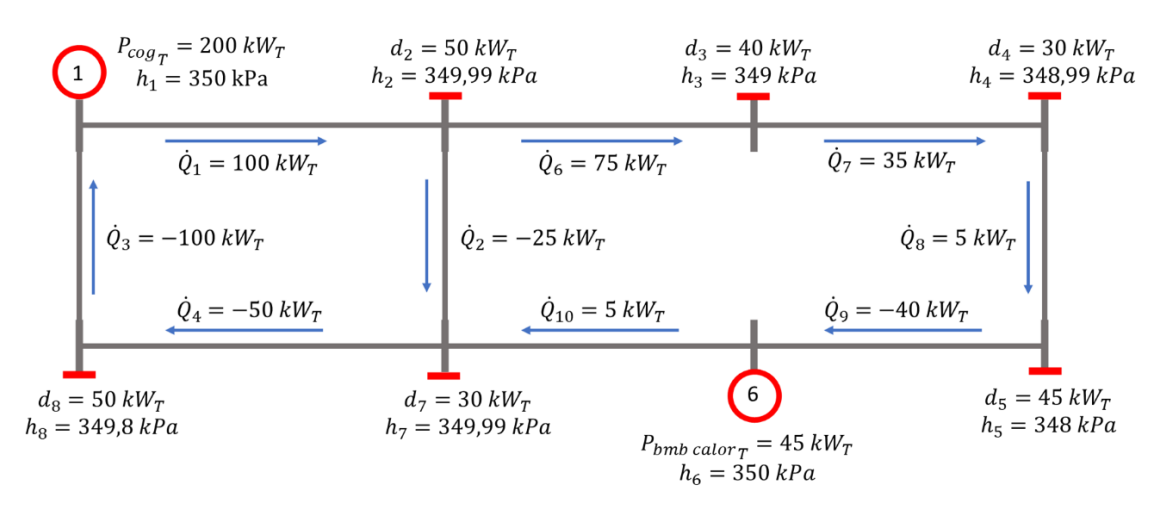

*Figura 22: Solución del despacho en la red de calor para una demanda de 350 MWh con restricciones de caudal máximo.*

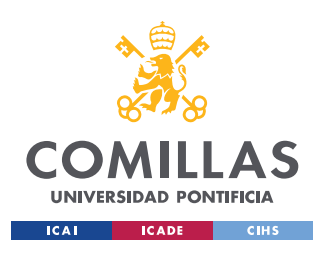

El cogenerador tiende a producir más potencia térmica que la bomba de calor como puede verse en la Figura 23. Esto se debe al alto coste marginal del sistema, superior al coste marginal del cogenerador.

|                                 | Bomba de Calor Cogenerador |      |
|---------------------------------|----------------------------|------|
| Potencia Térmica Generada [kWh] | 45.                        | 200. |

*Figura 23: Potencia térmica generada por cada tecnología con una demanda de 350 MWh con restricciones de caudal máximo.*

Puede observarse que la solución óptima hallada por el programa es una solución factible, en la que no se viola ninguna restricción y los niveles de generación de las distintas tecnologías están dentro de todos los límites, satisfaciéndose todas las ecuaciones físicas que describen el comportamiento de la red de trasporte de calor. Por lo tanto, el resultado del despacho económico alcanza un punto de óptimo similar al que tendría si las tuberías permitieran un mayor caudal.

## 4.3.2. Resultados Demanda Eléctrica 140 MWh

En el segundo análisis del tercer caso de estudio se impone la demanda eléctrica del caso de estudio I, 140 MWh. Conservando el caudal térmico máximo de 100  $kW_T$  y manteniendo el resto de las variables del sistema constantes, se obtienen los siguientes resultados:

|                         |        | Generador 1 Generador 2 Generador 3 Generador 4 Cogenerador |  |      |
|-------------------------|--------|-------------------------------------------------------------|--|------|
| Potencia Generada [MWh] | 140.07 |                                                             |  | 0.07 |

*Figura 24: Potencia eléctrica generada por cada tecnología con una de demanda de 140 MWh con restricciones de caudal máximo.*

El resultado del despacho económico muestra como las tecnologías con bajo coste marginal de operación entran a producir hasta satisfacer las demandas eléctrica y térmica establecidas.

La producción térmica de cada una de las tecnologías en este escenario varía ligeramente de la óptima si no se restringiera el caudal térmico máximo que puede ser transportado por la tubería de la red de calor, aunque la potencia generada por la bomba de calor permanece notablemente superior a la potencia generada por el cogenerador debido al bajo coste marginal de la electricidad.

|                                 | Bomba de Calor   Cogenerador |    |
|---------------------------------|------------------------------|----|
| Potencia Térmica Generada [kWh] | 200                          | 45 |

*Figura 25: Potencia térmica generada por cada tecnología con una demanda de 140 MWh con restricciones de caudal máximo.*

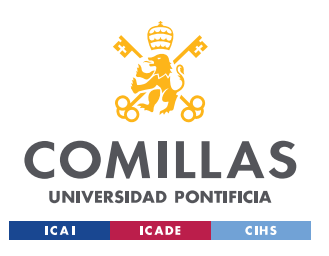

En la Figura 26 puede observarse el resultado del despacho económico y sus consiguientes variables de decisión que afectan a la red de calor del sistema de calefacción de distrito.

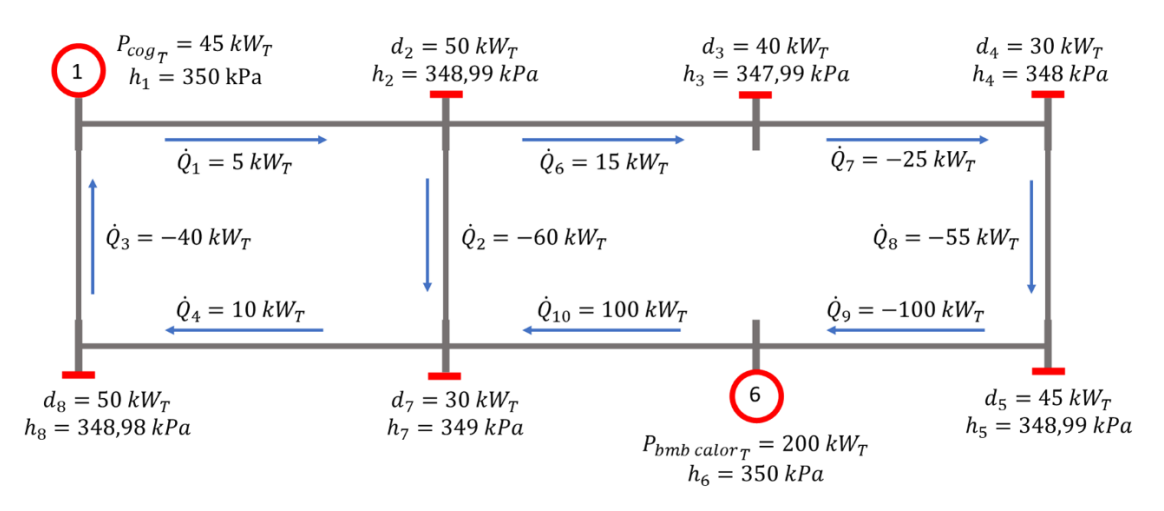

*Figura 26: Solución del despacho en la red de calor para una demanda de 140 MWh con restricciones de caudal máximo.*

La solución óptima calculada por el paquete de optimización de MATLAB es factible. Todas las variables de decisión se encuentran dentro de los límites establecidos, sin superar ninguna restricción y satisfaciendo todas las ecuaciones físicas que describen el comportamiento de la red de trasporte de calor.

Por lo tanto, el resultado del despacho económico alcanza también en este escenario un despacho óptimo cercano al punto de trabajo que tendría si el caudal térmico máximo fuera mayor a todos los caudales óptimos del caso de estudio I.

Tras analizar este caso de estudio III puede concluirse que la red de transporte de calor no afecta significativamente al resultado del despacho económico del sistema CHP. Si alguna de las restricciones de los límites de caudal térmico máximo está activa, la producción de las tecnologías de generación térmica variará ligeramente, para cumplir las restricciones físicas de la red de calor, pero siempre producirá en mayor cantidad la tecnología que supone un menor coste marginal al sistema de potencia.

Por lo tanto, para conseguir un resultado de despacho con un menor coste marginal es preciso construir una red de calor cuyo caudal térmico máximo sea superior a todos los caudales que vayan a atravesar a todas las tuberías del sistema en el punto de trabajo, logrando que la restricción no se active.

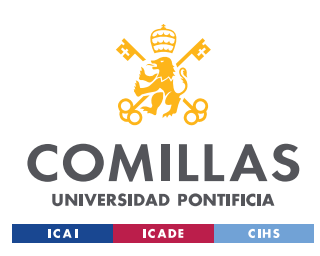

# 5. CONCLUSIÓN

La integración de sistemas CHP (*Combined Heat and Power system*) al sistema eléctrico trae la necesidad de un modelado de las redes de trasporte de calor de los sistemas de calefacción de distrito y un análisis de su implicación en los resultados del despacho económico.

El proyecto de ingeniería modela e incluye al despacho económico una red de trasporte de calor. El modelado matemático es complejo dada la no linealidad del comportamiento físico de los fluidos. Esta relación no lineal, obliga a aplicar ciertas hipótesis y métodos matemáticos de linealización, los cuales permites obtener una solución factible y precisa.

La regulación de los sistemas de calefacción de distrito se puede hacer de tres formas, dependiendo de si se establece constante o variable la temperatura en cada nudo de demanda de la red de tuberías y el caudal que fluye a través de ellas.

En este proyecto se ha fijado las temperaturas de impulsión y de retorno en los putos de demanda. Regulando la energía calorífica cedida al cliente con el flujo másico que circula por las tuberías. Por lo tanto, la potencia térmica que fluye por la tubería tendrá una dependencia directamente proporcional con el flujo másico del fluido, relacionando el calor transportado con el caudal que atraviesa a la tubería (suponiendo propiedades del fluido constantes). Es necesario modelar cambios de sentido del caudal térmico debido a de las variaciones de demanda en cada nudo de la red durante distintos periodos de tiempo para poder correr el despacho económico con éxito.

En el proyecto se han simulado distintos escenarios variando la demanda eléctrica y las potencias instaladas de cada tecnología para ver la implicación de la red de transporte de calor en los resultados del despacho económico. De tal forma, se puede analizar la potencia generada por cada tecnología dependiendo del coste marginal del sistema.

Finalmente, se puede observar en los resultados de los casos de estudio, que la inclusión de una red de calor en el despacho económico apenas afecta a su resultado óptimo si no hay restricciones de caudal máximo transportable en la red de calefacción de distrito. En todos los casos de estudio, el calor es generado por la tecnología que supone un menor coste al sistema. Si el coste marginal del sistema es inferior al coste marginal del cogenerador, la bomba de calor tenderá a generar la mayor cantidad de potencia térmica posible. Por otra parte, si el coste marginal del sistema es superior al coste marginal del cogenerador, éste generará el calor demandado por los usuarios.

La red de calor y sus leyes físicas de transporte no afectan significativamente a los resultados del despacho económico gracias a la posibilidad de variar las presiones en los nudos de demanda. La adición estas variables al problema supone un grado de libertad que permite generar con la tecnología más barata.

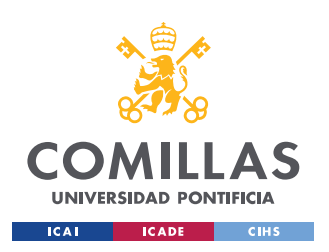

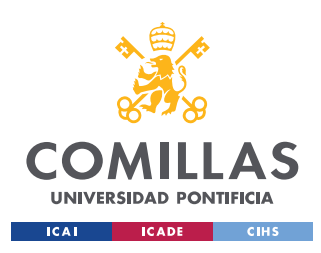

# 6. FUTUROS TRABAJOS

De cara a futuras investigaciones sobre el impacto del *District Heating* y la red de calor en el despacho económico eléctrico, se recomienda continuar con la investigación utilizando otros esquemas de red de transporte de calor, incluyendo más nudos de generación o demanda.

También convendría simular un escenario con más sistemas de calefacción de distrito distintos. De tal forma que se pueda analizar la implicación en el despacho económico de varias redes de calor ubicadas en distintos puntos del sistema eléctrico.

Finalmente, para lograr más precisión en los resultados, se puede mejorar la aproximación lineal de la restricción que determina las presiones en cada nudo en función las pérdidas de carga -proporcionales al cuadrado del caudal volumétrico que tiene la tubería- se propone llevar a cabo una linealización por tramos o usar un software que permita restricciones no lineales y utilice un algoritmo distinto al usado para resolver problemas con formulación MILP.

La linealización de funciones de variables de decisión por tramos se lleva a cabo usando variables auxiliares  $\lambda_i$  y binarias  $\delta_i$ . Siendo  $f(x) = B\dot{Q}_{ij}$ 2 la función que tiene que ser linealizada para obtener la restricción requerida.

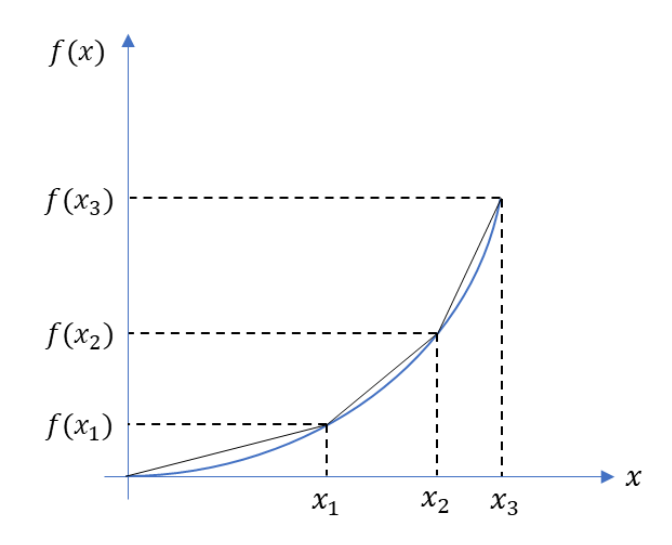

*Figura 27: Linealización por tramos de una función convexa*

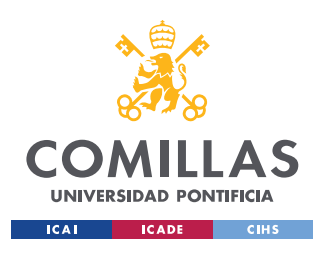

Entonces, las ecuaciones necesarias a introducir en el modelo serían:

$$
f(x) = \lambda_1 f(x_1) + \lambda_2 f(x_2) + \dots + \lambda_n f(x_n)
$$

$$
x = \lambda_1 x_1 + \lambda_2 x_2 + \dots + \lambda_n x_n
$$

$$
\lambda_i \ge 0 \quad \forall i \in [1, n]
$$

$$
\lambda_1 + \lambda_2 + \dots + \lambda_n = 1
$$

$$
(\lambda_1, \lambda_2, \dots, \lambda_n) \equiv SOS2
$$

Los coeficientes  $\lambda_i$  son los pesos ponderados que se le asigna a cada extremo del tramo, por lo tanto, adquieren valores positivos acotados entre 0 y 1 para poder llevar a cabo la interpolación lineal.

La restricción de tipo SOS2 llamada Special Order Sets 2 implica que solamente pueden tomar valores distintos de cero dos variables  $\lambda_i$  consecutivas [17]. De esta forma se puede determinar en qué tramo se encuentra la variable de decisión. Si el programa no lleva incorporado este tipo común de restricción en el optimizador, puede modelarse de la siguiente forma:

$$
\lambda_1 \le \delta_1
$$
  
\n
$$
\lambda_2 \le \delta_1 + \delta_2
$$
  
\n
$$
\lambda_3 \le \delta_2 + \delta_3
$$
  
\n
$$
\lambda_{n-1} \le \delta_{n-2} + \delta_{n-1}
$$
  
\n
$$
\lambda_n \le \delta_{n-1}
$$
  
\n
$$
\delta_1 + \delta_2 + \dots + \delta_n = 1
$$
  
\n
$$
\delta_1 \in \{0,1\}
$$

Cabe destacar que, de cara a una futura investigación, haciendo más precisa la aproximación de las pérdidas de carga a lo largo de la red de calor mediante estas ecuaciones de linealización por tramos (en lugar de usar un único tramo) es necesario tener en cuenta que el caudal debe poder tener valores negativos como consecuencia de los cambios de sentido del fluido. Para ello se requerirá usar más variables auxiliares que tengan en cuenta esta problemática.
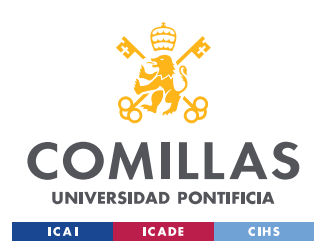

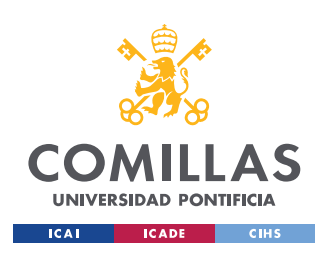

# APÉNDICE

### Código MATLAB

% % MODELO DESPACHO ECONÓMICO % % MILP % % Despacho Eléctrico 'Single Node' con red de calor % Presiones hn=150000; h1=350000; h6=350000; hx=600000; % Variable Aux M=100000; % Variables Tuberías L=50; diam=0.05;  $R=8*0.02*L/(pi^2*9.82*diam^5*958.05^2);$ B=(R/282.6)\*(100/282.6) % Ratios Cogenerador y Bomba de Calor KW2MW=0.001; ratioEV\_cog=1.5\*KW2MW; ratioVE\_bmb=1.5/KW2MW; % Límites Potencia Generadores Pnun=0;  $Pnux=400$ : Pcin=0; Pcix=200; Pfn=0; Pfx=100; Pex=200; Pen=0;  $Px1 = 350$ :  $Px2 = 300;$  $Pn1=0;$  $Pn2=0$ ;  $Dbmb=100;$ % Costes Marginales Generadores MCnu=15; MCci1=30; MCci2=37;  $MCf=45;$ MCcog=35; % Límites Caudal  $Ox = 300$ ; Qmin=11;  $Qn=-Qx;$ % Demandas Térmicas

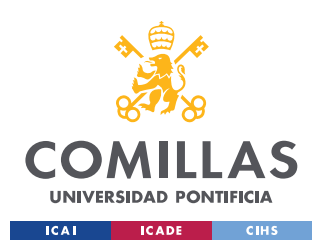

**UNIVERSIDAD PONTIFICIA COMILLAS**

ESCUELA TÉCNICA SUPERIOR DE INGENIERÍA (ICAI) MÁSTER EN INGENIERÍA INDUSTRIAL

 $% t=1$ d2  $1=50;$  $d3^{-}1=40;$  $d4$ <sup>-1=30;</sup> d5  $1=45;$  $d7$ <sup>-1=30;</sup>  $d8$ <sup>-1=50;</sup> D\_1=d2\_1+d3\_1+d4\_1+d5\_1+d7\_1+d8\_1;  $\frac{2}{6}$  t=2  $d2_{2}$ =50; d3\_2=40; d4\_2=30;  $d5^-2=45;$  $d7$ <sup>-2=30;</sup> d8\_2=50;  $\overline{2}=d2$  2+d3 2+d4 2+d5 2+d7 2+d8 2;  $\text{ }$   $\text{*}$   $\text{ }$   $\text{ }$   $\text{*}$   $\text{ }$   $\text{*}$ d2  $3=50;$  $d3^-3=40;$  $d4=3=30;$ d5\_3=45; d7\_3=30;  $d8$ <sup>-3=50;</sup>  $D\overline{3}=d2$  3+d3 3+d4 3+d5 3+d7 3+d8 3;  $\frac{1}{6}$  t=4 d2  $4=50;$  $d3^{-}4=40;$  $d4^{-}4=30$ :  $d5^-4=45;$  $d7$ <sup>-4=30;</sup>  $d8^{-}4=50;$  $\overline{4}$ =d2 4+d3 4+d4 4+d5 4+d7 4+d8 4;  $\frac{1}{6}$  t=5 d2\_5=50; d3\_5=40; d4\_5=30; d5\_5=45;  $d7$ <sup>-5=30;</sup> d8\_5=50;  $\overline{5}$ =d2 5+d3 5+d4 5+d5 5+d7 5+d8 5;  $\frac{8}{6}$  t=6 d2  $6=50;$  $d3^-6=40;$  $d4^{-}6=30;$ d5\_6=45; d7\_6=30;  $d8^-6=50;$ D\_6=d2\_6+d3\_6+d4\_6+d5\_6+d7\_6+d8\_6;  $\frac{2}{6} \quad t = 7$ d2\_7=50;  $d3^-7=40;$  $d4^-7=30;$  $d5^-7=45;$  $d7$ <sup>-7=30;</sup>  $d8$ <sup>-7=50</sup>;  $\overline{7}=d2$  7+d3 7+d4 7+d5 7+d7 7+d8 7;

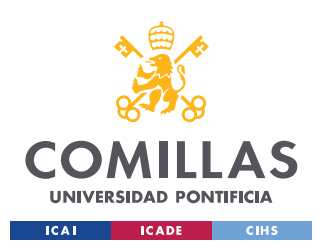

**UNIVERSIDAD PONTIFICIA COMILLAS**

ESCUELA TÉCNICA SUPERIOR DE INGENIERÍA (ICAI) MÁSTER EN INGENIERÍA INDUSTRIAL

 $% t=8$ d2  $8=50;$  $d3^{-8}=40;$  $d4^{-8}=30;$ d5  $8=45;$  $d7 = 8 = 30;$  $d8^-8=50;$ D\_8=d2\_8+d3\_8+d4\_8+d5\_8+d7\_8+d8\_8;  $% t=9$  $d2$  9=50; d3\_9=40; d4\_9=30;  $d5^-9=45;$  $d7^-9=30;$ d8\_9=50;  $\overline{9}$ =d2\_9+d3\_9+d4\_9+d5\_9+d7\_9+d8\_9;  $% t=10$ d2  $10=50;$  $d3$ <sup>-10=40;</sup>  $d4$ <sup>-10=30;</sup> d5\_10=45; d7\_10=30;  $d8$ <sup>-10=50;</sup> D\_10=d2\_10+d3\_10+d4\_10+d5\_10+d7\_10+d8\_10;  $% t=11$ d2\_11=50;  $d3$ <sup>-11=40;</sup>  $d4$ <sup>-11=30;</sup>  $d5$ <sup>-11=45;</sup>  $d7$ <sup>11=30;</sup>  $d8$ <sup>-11=50;</sup> D\_11=d2\_11+d3\_11+d4\_11+d5\_11+d7\_11+d8\_11;  $\text{ }$   $\text{*}$  t=12 d2\_12=50; d3\_12=40; d4\_12=30;  $d5$ <sup>-12=45;</sup>  $d7$ <sup>-12=30;</sup> d8\_12=50; D\_12=d2\_12+d3\_12+d4\_12+d5\_12+d7\_12+d8\_12; % Demanda Eléctrica dE\_1=500;  $dE$ <sup>2=500;</sup> dE\_3=500; dE\_4=500;  $dE$ <sup>5=500;</sup>  $dE$  6=500; dE\_7=500;  $dE_8 = 500;$ dE\_9=500;  $dE$  10=500;  $dE$ <sup>-11=500;</sup>  $dE$ <sup>-12=500;</sup> % Declaración variables enteras

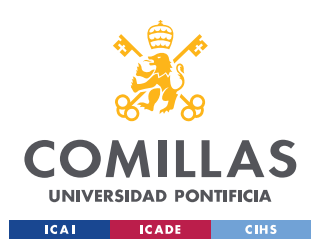

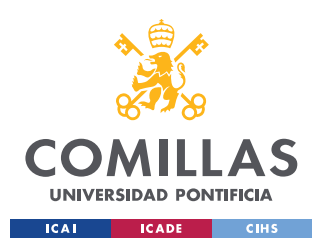

```
 0 0 0 0 0 0 0 0 0 0 0 0 0 0 0 0 0 0 0 -1 1 0 0 0 0 0 0 0 0 0 0 0];
beq1=[dE_1;D_1;0;0;0;d2_1;d3_1;d4_1;d5_1;0;d7_1;d8_1];
beq2=[dE_2;D_2;0;0;0;d2_2;d3_2;d4_2;d5_2;0;d7_2;d8_2];
beq3=[dE_3;D_3;0;0;0;d2_3;d3_3;d4_3;d5_3;0;d7_3;d8_3];
beq4=[dE_4;D_4;0;0;0;d2_4;d3_4;d4_4;d5_4;0;d7_4;d8_4];
beq5=[dE_5;D_5;0;0;0;d2_5;d3_5;d4_5;d5_5;0;d7_5;d8_5];
beq6=[dE_6;D_6;0;0;0;d2_6;d3_6;d4_6;d5_6;0;d7_6;d8_6];
beq7=[dE_7;D_7;0;0;0;d2_7;d3_7;d4_7;d5_7;0;d7_7;d8_7];
beq8=[dE_8;D_8;0;0;0;d2_8;d3_8;d4_8;d5_8;0;d7_8;d8_8];
beq9=[dE_9;D_9;0;0;0;d2_9;d3_9;d4_9;d5_9;0;d7_9;d8_9];
beq10=[dE_10;D_10;0;0;0;d2_10;d3_10;d4_10;d5_10;0;d7_10;d8_10];
beq11=[dE_11;D_11;0;0;0;d2_11;d3_11;d4_11;d5_11;0;d7_11;d8_11];
beq12=[dE_12;D_12;0;0;0;d2_12;d3_12;d4_12;d5_12;0;d7_12;d8_12];
% Límites Inferiores de las Variables
lb=[0;0;0;0;0;0;0;0;0;0;Pnun;Pcin;Pcin;Pfn;Pen;Pn1;Pn2;
     Qn;Qn;Qn;Qn;Qn;Qn;Qn;Qn;Qn;hn;hn;hn;hn;hn;hn];
% Límites Superiores de las Variables
ub=[1;1;1;1;1;1;1;1;1;Dbmb;Pnux;Pcix;Pcix;Pfx;Pex;Px1;Px2;
     Qx;Qx;Qx;Qx;Qx;Qx;Qx;Qx;Qx;hx;hx;hx;hx;hx;hx];
% Función Objetivo
f=[0;0;0;0;0;0;0;0;0;0;MCnu;MCci1;MCci1;MCf;MCcog;
    0;0;0;0;0;0;0;0;0;0;0;0;0;0;0;0;0];
% % Ampliación para t periodos:
A=blkdiag(A,A,A,A,A,A,A,A,A,A,A,A);
b=[b;b;b;b;b;b;b;b;b;b;b;b];
Aeq=blkdiag(Aeq,Aeq,Aeq,Aeq,Aeq,Aeq,Aeq,Aeq,Aeq,Aeq,Aeq,Aeq);
beq=[beq1;beq2;beq3;beq4;beq5;beq6;beq7;beq8;beq9;beq10;beq11;beq12];
lb=[lb;lb;lb;lb;lb;lb;lb;lb;lb;lb;lb;lb];
ub=[ub;ub;ub;ub;ub;ub;ub;ub;ub;ub;ub;ub];
f=[f;f;f;f;f;f;f;f;f;f;f;f;f];
% Solución Optimización
[x, fval] = intlinprog(f, intcon, A, b, Aeq, beq, lb, ub)% Mostrar Variables de Decision
Variables Binarias t1=x(1:9)
Variables_Demanda_BombaCalor_t1=x(10)
Variables Potencias Generadas t1=x(11:17)Variables Caudales Termicos t\overline{1}=x(18:26)Variables Presiones t1=x(27:32)/1000Variables Binarias \overline{t}2=x(33:41)
Variables Demanda BombaCalor t2=x(42)Variables Potencias Generadas t2=x(43:49)Variables Caudales Termicos t2=x(50:58)Variables Presiones t2=x(59:64)/1000
```
Variables Binarias t3=x(65:73)

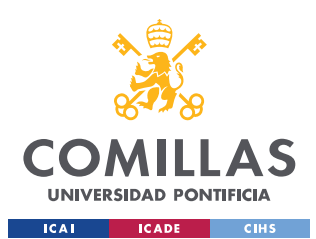

Variables\_Demanda\_BombaCalor\_t3=x(74) Variables Potencias Generadas t3=x(75:81) Variables Caudales Termicos  $t\overline{3}=x(82:90)$ Variables Presiones  $t3=x(91:96)/1000$ 

Variables Binarias t4=x(97:105) Variables\_Demanda\_BombaCalor\_t4=x(106) Variables Potencias Generadas t4=x(107:113) Variables Caudales Termicos  $t\overline{4}=x(114:122)$ Variables\_Presiones\_t4=x(123:128)/1000

Variables Binarias t5=x(129:137) Variables\_Demanda\_BombaCalor\_t5=x(138) Variables Potencias Generadas  $t$ 5=x(139:145) Variables Caudales Termicos  $t\overline{5}=x(146:154)$ Variables\_Presiones\_t5=x(155:160)/1000

Variables Binarias t6=x(161:169) Variables\_Demanda\_BombaCalor\_t6=x(170) Variables Potencias Generadas  $t$ 6=x(171:177) Variables Caudales Termicos t6=x(178:186) Variables Presiones  $t$ 6=x(187:192)/1000

Variables Binarias t7=x(193:201) Variables\_Demanda\_BombaCalor\_t7=x(202) Variables Potencias Generadas t7=x(203:209) Variables Caudales Termicos t7=x(210:218) Variables Presiones  $t7=x(219:224)/1000$ 

Variables Binarias t8=x(225:233) Variables\_Demanda\_BombaCalor\_t8=x(234) Variables Potencias Generadas t8=x(235:241) Variables Caudales Termicos  $t\overline{8}=x(242:250)$ Variables Presiones  $t8=x(25\overline{1}:256)/1000$ 

Variables Binarias t9=x(257:265) Variables\_Demanda\_BombaCalor\_t9=x(266) Variables Potencias Generadas  $t$ 9=x(267:273) Variables\_Caudales\_Termicos\_t9=x(274:282) Variables\_Presiones\_t9=x(283:288)/1000

Variables\_Binarias\_t10=x(289:297) Variables\_Demanda\_BombaCalor\_t10=x(298) Variables Potencias Generadas t10=x(299:305) Variables Caudales Termicos  $t\overline{1}0=x(306:314)$ Variables\_Presiones\_t10=x(315:320)/1000

Variables Binarias t11=x(321:329) Variables\_Demanda\_BombaCalor\_t11=x(330) Variables\_Potencias Generadas\_t11=x(331:337) Variables Caudales Termicos  $t\overline{1}1=x(338:346)$ Variables Presiones  $t11=x(347:352)/1000$ 

Variables Binarias t12=x(353:361) Variables\_Demanda\_BombaCalor\_t12=x(362) Variables\_Potencias\_Generadas\_t12=x(363:369) Variables Caudales Termicos  $t\overline{1}2=x(370:378)$ Variables Presiones  $t12=x(379:384)/1000$ 

fval

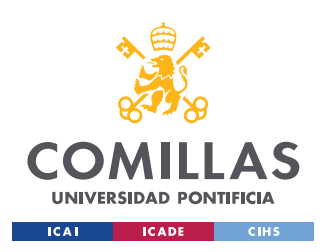

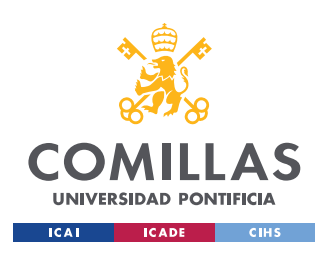

## REFERENCIAS

[1] Redes de Calor Centralizadas (District Heating), Eficiencia y Servicios Energéticos (ESEN)

[2] Guía Básica de Redes de Distrito de calor y de frío, AIGUASOL, Asociación de Empresas de Redes de Calor y Frío.

[3] Miguel Pérez de Lema,"Desarrollo de los District Heating en España".

[4] Proyecto red de calor "District Heating" con biomasa en Silleda (Pontevedra)

Climatización urbana en las ciudades españolas, Federación Española de Municipios y Provincias y Red Española de Ciudades por el Clima.

[5] Numerical Optimization, Second Edition, Jorge Nocedal and Stephen J.Wright

[6] Michel Rivier, Javier García Gonzalez, Jaime Román, Pablo Rodilla ETSI (ICAI), slides "Operation of electric power systems. Chapter 2. Economic Dispatch".

[7] Ángel Sáiz Chicharro, slides "Control de los Sistemas de Energía Eléctrica, Tema 2b flujo de cargas".

[8]<https://www.un.org/sustainabledevelopment/es/objetivos-de-desarrollo-sostenible/>

[9] Prof. Geanette Polanco, slides "Método de Hardy Cross de resolución para sistemas de tuberías complejos. MC2314 Mecánica de Fluidos III".

[10] Dr. Páll Valdimarsson, "District Heat Distribution Networks"

[11] WHITE , F. "Mecánica de fluidos" Ed. McGraw Hill ( 2008 )

[12] Karoline Kvalsvik and Hanne Kauko, Christian Michelsen, "Linear Optimization of District Heating Systems. Description of an upgraded district heating module for eTransport".

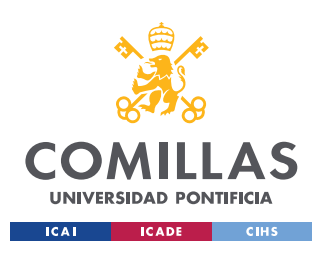

[13] Zhigang Li, Wenchuan Wu, Jianhui Wang, Boming Zhang, Taiyi Zheng, "Transmission-Constrained Unit Commitment Considering Combined Electricity and District Heating Networks"

[14] Instalaciones Industriales Curso 2019-2020 ETSI (ICAI), slides "Tema 10: Instalaciones de Transporte de Fluidos".

[15] Henning Larsson, "District Heating Network Models for Production Planning"

[16] Shaojun Huang, Weichu Tang, Qiuwei Wu, Canbing, "Network constrained economic dispatch of integrated heat and electricity systems through mixed integer conic programming".

[17] J.J. Ruiz, "Introducción a la Programación Matemática. Tema 9: Aproximación lineal de problemas no lineales". Máster Universitario en Ingeniería de Sistemas y Control.